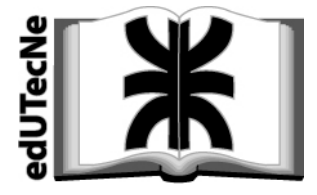

**[Editorial de la Universidad](http://www.edutecne.utn.edu.ar)  Tecnológica Nacional** 

# **CONJUNTO DE LOS NÚMEROS COMPLEJOS EMPLEANDO SISTEMAS DE CÁLCULO SIMBÓLICO**

# **[Lic. Adriana Raquel Fauroux](http://www.edutecne.utn.edu.ar/num_complejos/num_complejos.html#autor)**

**Facultad Regional Avellaneda [Universidad Tecnológica Nacional - U.T.N.](http://www.fra.utn.edu.ar/)  Argentina** 

edUTecNe Editorial de la [Universidad Tecnológica Nacional](http://www.utn.edu.ar) - Argentina **http://www.edutecne.utn.edu.ar**

#### **BREVE DESCRIPCIÓN DEL TRABAJO**

El presente trabajo tiene por fin, lograr un mejor rendimiento estudiantil en la formación del alumno universitario. Para ello, se han desarrollado los puntos teóricos con rigurosidad y se fomenta la fijación del conocimiento mediante ejemplificaciones.

En vista de que la inserción del alumnado al mundo tecnológico es una necesidad vital para su futuro profesional, en el presente trabajo, se emplea el software matemático "Mathematica versión 4.0 " que, le brindan a los estudiantes todas las herramientas necesarias para la realización de la ejercitación y entrenamiento ante la posibilidad de usar otros software que ellos mismos pudieren adquirir. **Por este motivo es necesario tener instalado el programa en la versión mencionada o superior.** 

El trabajo cuenta con un índice interactivo, permitiéndole al alumno acceder rápidamente a los contenido temáticos requeridos y retornar nuevamente a aquél una vez finalizado el estudio. Asimismo, un Apéndice posibilitan complementar la información analizada, y los hipervínculos entre los temas tratados facilitan su comprensión.

Se agrega una lista con los comandos necesarios del Mathematica para facilitar su empleo.

Los links existentes con páginas web, le brindan al alumno un panorama real y concreto del empleo del conjunto de los números complejos.

# **OBJETIVOS DEL TRABAJO**

# **A) GENERALES:**

- ¾ Adquirir el concepto de número complejo y aprender a operar con ellos.
- ¾ Adquirir destreza en el manejo del software Mathematica para la resolución de ejercicios.
- ▶ Resolver ejercicios de aplicación.

# **B) ESPECÍFICOS:**

- ¾ Aprender las propiedades de los números complejos.
- ¾ Adquirir destreza en el empleo de las operaciones con números complejos.
- ¾ Visualizar la necesidad de conocer el tema, para la resolución de problemas concretos y de aplicación a otras materias o disciplinas.

# **SABERES PREVIOS**

- $\triangleright$  Concepto de vector.
- ▶ Conocimientos de geometría plana básica.
- ¾ Conocimientos básicos de manejo de PC.
- ¾ Conocimientos básicos del software "Mathematica versión 4.0" (no excluyente).
- ¾ Conocimientos básicos de Internet. Buscadores.
- ¾ Conocimientos de Cálculo I –integrales- (no excluyente)

# <span id="page-3-0"></span>**INDICE**

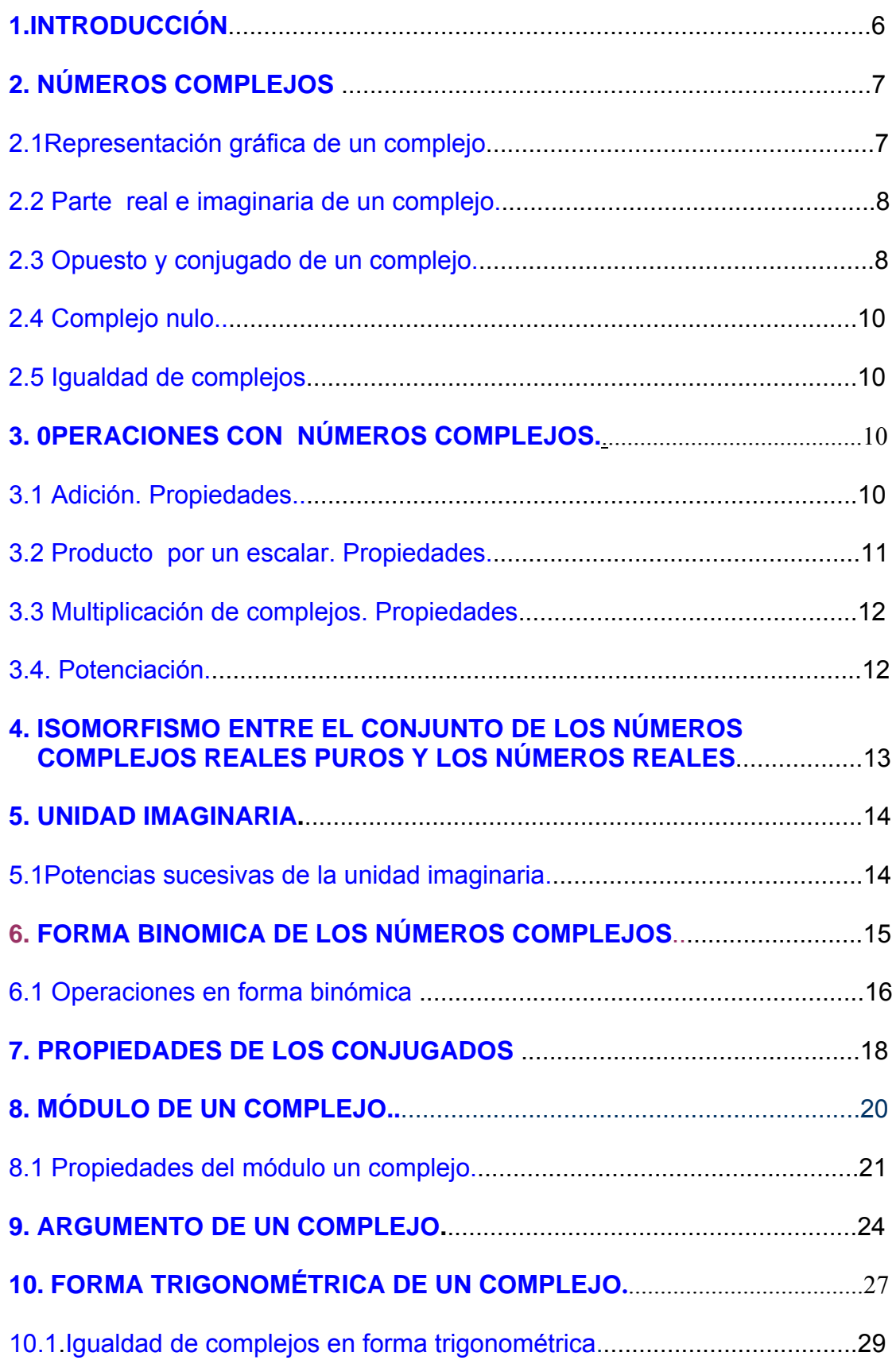

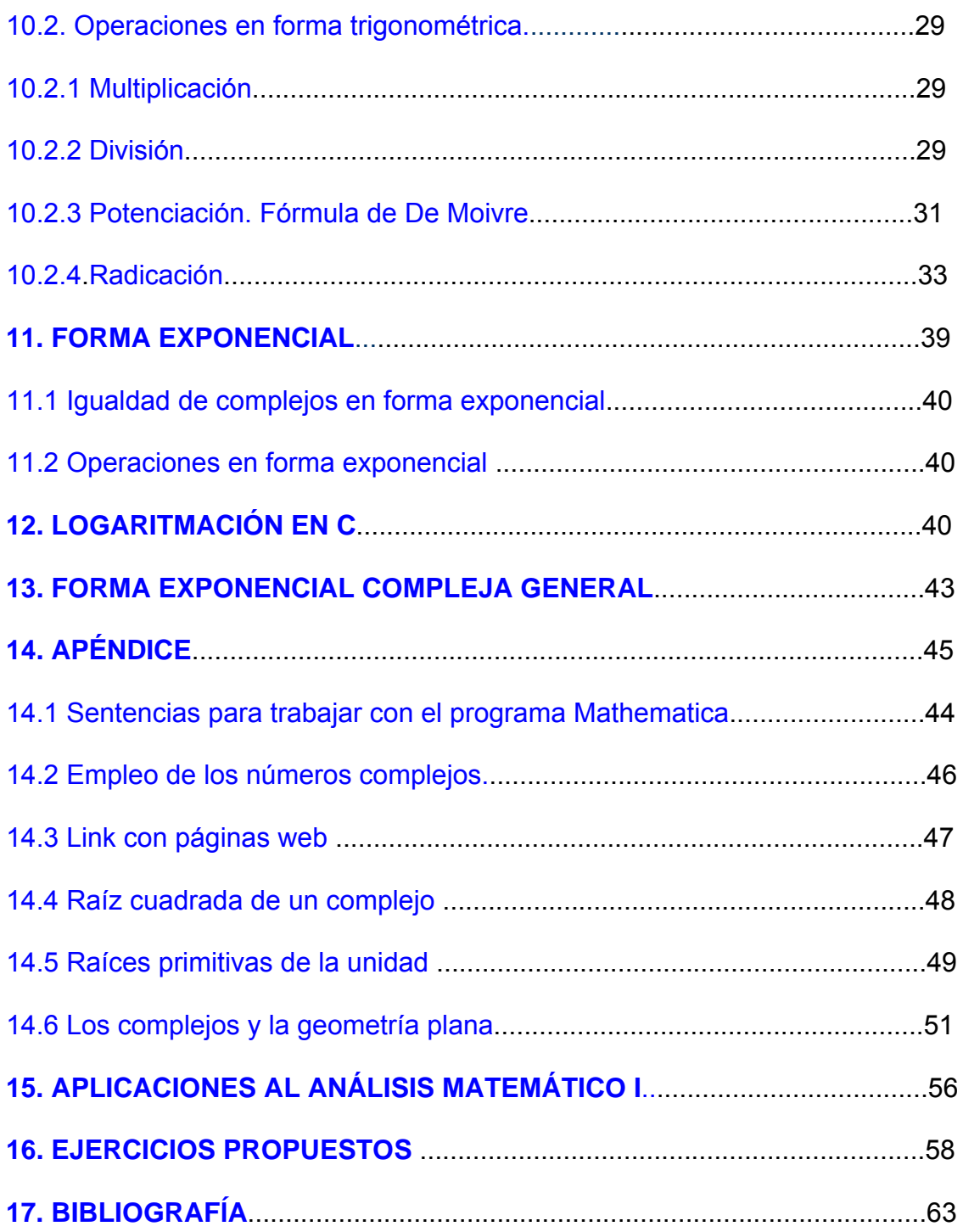

# <span id="page-5-0"></span>**1. INTRODUCCIÓN**

Desde Al'Khwarizmi (800 DC), quien fuera precursor del Álgebra, sólo se obtenían las soluciones de las raíces cuadradas de números positivos.

La primera referencia conocida relacionada con raíces cuadradas de números negativos proviene del trabajo de los matemáticos griegos (entre ellos Herón de Alejandría en el siglo Ι antes de Cristo), ella surge como resultado de una imposible sección de una pirámide.

Los números complejos se hicieron más populares en el siglo XVI, cuando se buscaba hallar las fórmulas que dieran las raíces exactas de los polinomios de segundo y tercer grado por matemáticos italianos como Tartaglia o Cardano y aunque sólo estaban interesados en las raíces reales , se encontraron con la necesidad de manejar raíces de números negativos.

Girolamo Cardano (1501-1576) menciona por primera vez en su libro Ars Magna (1545) la necesidad de definir y utilizar números que respondan a la forma  $\sqrt{a}$ con a<0 . En el libro aparece el siguiente problema: "dado un segmento de 10 unidades, dividirlo en dos partes de manera tal, que el área del rectángulo que se obtenga con esas dos partes sea de 40 unidades cuadradas".

La solución debía ser fácil. Si una parte es "x" la otra parte es "y = x-10", tal que x.y = 40. Reemplazando: x.(10-x) = 40, operando  $x^2 - 10x + 40 = 0$ .

Al resolver la ecuación queda  $x_{1,2}$ =  $5 \pm \sqrt{-15}$ . A tales soluciones el filósofo y matemático alemán Descartes (1596-1650) las llamó *imposibles o imaginarios*, y en 1637 dedujo que las soluciones no reales de las ecuaciones, son números de la forma a+b**i**, con a y b reales.

Fue Karl F. Gauss (1777-1855) físico, matemático y astrónomo alemán quien usó los números complejos en forma realmente confiable y científica. En 1799 demostró que las soluciones de cualquier ecuación algebraica de cualquier grado, pertenecen a un conjunto de números que él llamo **complejos**, y que este conjunto estaba formado por un número ordinario ( número real) más un múltiplo de la raíz cuadrada de –1, llamado unidad imaginaria.

La implementación más formal, con **pares de números reales** fue dada en el Siglo XIX.

# <span id="page-6-0"></span>**2. NÚMEROS COMPLEJOS**

# **Definición 1**:

Un número complejo es un par ordenado de números reales.

De acuerdo a la definición, la expresión analítica del conjunto de los números complejos es:

$$
\begin{array}{c|c}\n\textbf{C} = \{(a; b) / a \in \mathbb{R} \land b \in \mathbb{R}\}\n\end{array}
$$

**2.1 Representación gráfica de un número complejo.**

Para graficar un complejo en el plano real, se tiene en cuenta que el eje de abscisas recibe el nombre de **eje real (Re)** y el eje de ordenadas, **eje imaginario (Im)**.

La representación gráfica de un número complejo presenta dos posibilidades no excluyentes:

- **Por el punto afijo:** de la **definición 1** se deduce que, cada complejo se representa en el plano real como un único punto y a su vez cada punto del plano real representa a un único número complejo. Por lo tanto, existe una relación biunívoca entre el conjunto de los números complejos y el conjunto de los puntos del plano real. Este punto se denomina **afijo**.
- **Por el vector posición**: se puede representar a un número complejo mediante un vector que tiene su origen en el origen de coordenadas y su extremo en el afijo. Este vector se denomina **vector posición.**

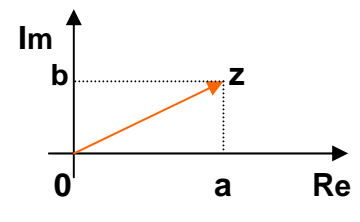

 $\mathbf{E}$   $\mathbf{b}$  Dado el complejo z = (a; b) **oz** es el **vector posición** y el punto z de coordenadas (a; b) es el **afijo.**

# <span id="page-7-0"></span>**2.2 Parte real e imaginaria de un complejo.**

### **Definición 2:**

Dado un complejo  $z = (a; b)$ , la primer componente se denomina **parte real** ( **Re(z)** ) y la segunda componente **parte imaginaria** ( **Im(z)** )**.** 

De acuerdo a la definición si:

$$
z=(a;b)\begin{cases} \text{parte real} = \text{Re}(z) = a \\ \text{parte imaginaria} = \text{Im}(z) = b \end{cases}
$$

Los complejos de la forma **(a; 0)** reciben el nombre de **complejos reales puros** (**CR** ) y se encuentran situados en el eje real. Los complejos de la forma **(0;b)** se denominan **complejos imaginarios puros** y se ubican sobre el eje imaginario.

# **2.3 Opuesto y conjugado de un complejo**

#### **Definición 3 :**

Dado el complejo  $z = (a,b)$  su **opuesto**  $es - z = (-a,-b)$ 

#### **Definición 4:**

Dado el complejo  $z = (a,b)$  su **conjugado** es  $\overline{z} = (a,-b)$ 

**Observación**: en el complejo conjugado, la parte real queda igual y la parte imaginaria cambia su signo respecto del complejo dado.

#### **Interpretación geométrica**

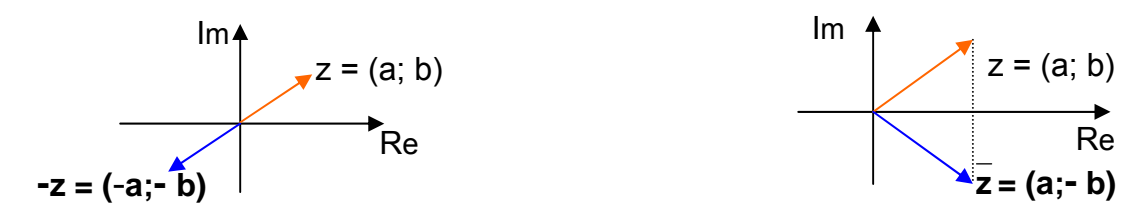

Gráficamente, entre un complejo y su opuesto, existe una simetría puntual de centro en el origen y, entre un complejo y su conjugado existe una simetría axial de eje real.

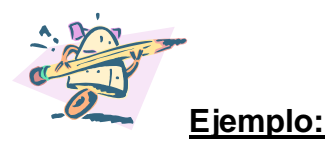

Dado el complejo z = ( -2;3) graficarlo, hallar su opuesto y su conjugado.

El complejo opuesto es –z= -(-2;3)=(2;-3) ⇒  $-z = (2,3)$ 

El complejo conjugado es  $\bar{z} = \overline{(-2;3)} = (-2;-3) \Rightarrow |\bar{z}=(-2;-3)|$ 

Para realizar el gráfico con el programa Mathematica, se necesita "llamar" al paquete Graphics Arrow:

**In[2]:=<<Graphics`Arrow`** 

```
In[3]:=Show[Graphics[{Arrow[{0,0},{-2,3}], 
    Arrow[{0,0},{2,-3}], Arrow[{0,0},{-2,-3}],
    Text["z",{-2,2.5}], Text["-z",{2,-2.1}], 
     Text[" z ",{-2,-2.5}]}],Axes->True, 
  AxesLabel->{"Re","Im"},PlotRange->{{-3,4},{-4,4}},
   AspectRatio->Automatic];
```
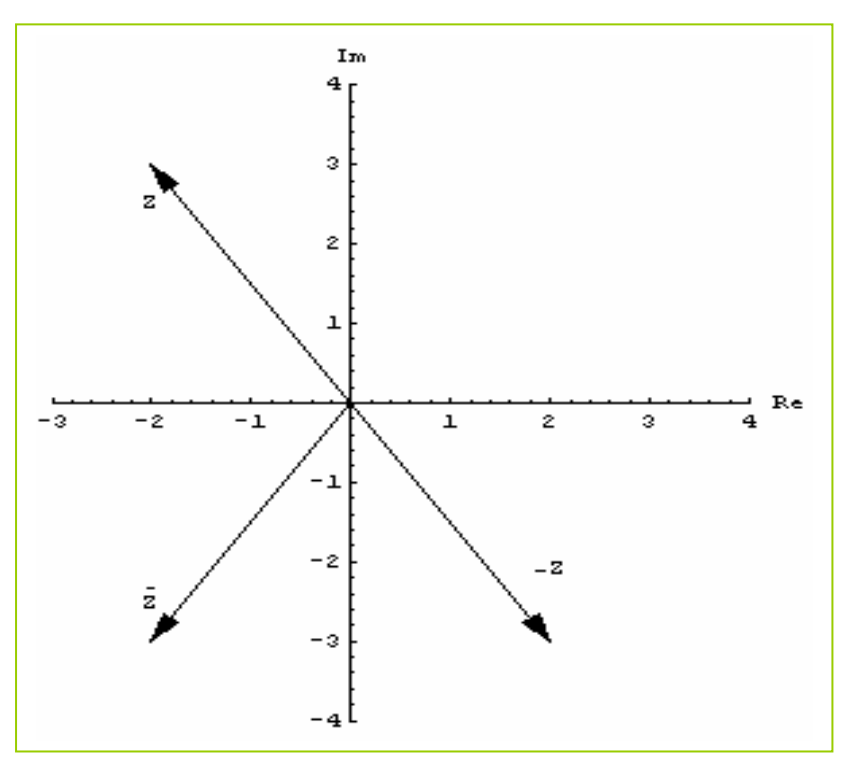

## <span id="page-9-0"></span>**2.4 Complejo nulo**

#### **Definición 5:**

 $z = (a; b)$  el es complejo nulo, si y sólo si  $a = b = 0$ , anotándose  $z = (0; 0) = 0$ 

### **2.5 Igualdad de complejos**

**Definición 6:** 

Dados los complejos  $z = (a; b)$  y  $w = (c;d)$ , resulta  $z = w$ si y sólo si **a = c** ∧ **b = d.** 

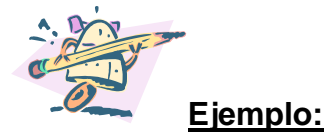

Hallar el valor de **h** y **k** reales para que los complejos  $z_1 = (3.h +1; h +2.k)$  y

 $z_2$  = (7; **k**) sean iguales.

Por definición de igualdad de complejos, se tiene:  $\overline{a}$ ⎨  $\sqrt{ }$  $+2k =$  $+1=$  $h+2k=k$ **h** 2  $3.h + 1 = 7$ . De la primer

ecuación resulta  $\overline{h} = 2$  y reemplazando en la segunda ecuación  $\overline{k} = -2$ .

**[Indice](#page-3-0)**

#### **3. 0PERACIONES CON NÚMEROS COMPLEJOS**

#### **3.1 Adición:**

Dados los complejos  $z_1$ = (a; b) y  $z_2$  = (c; d), se define:

 $z_1$  +  $z_2$  = (a; b)+(c; d) = (a+c; b+d)

**Observación:** La *sustracción* entre números complejos se obtiene sumando al minuendo el opuesto del sustraendo:

<span id="page-10-0"></span> $z_1$  **-**  $z_2$  =  $z_1$  +(**-**  $z_2$ ) = (a; b)+(**-** c; **-** d) = (a - c; b - d)

#### **PROPIEDADES**

**Ley de composición interna :**  $\forall z_1, \forall z_2 \in \mathbb{C}$  **:**  $(z_1 + z_2) \in \mathbb{C}$ **Conmutatividad:**  $\forall z_1, \forall z_2 \in \mathbf{C} : z_1 + z_2 = z_2 + z_1$ **Existencia de elemento neutro:**  $\forall z \in C$ ,  $\exists 0 = (0,0) \in C$ /  $z + 0 = 0 + z = z$ **Existencia de elemento puesto:**  $\forall z \in C, \exists (-z) \in C / z + (-z) = (-z) + z = 0$ **Asociativa :**  $\forall z_1, \forall z_2, \forall z_3 \in \mathbb{C}$  :  $(z_1 + z_2) + z_3 = z_1 + (z_2 + z_3)$ 

### **3.2 Producto por un escalar**

Dado el complejo z=(a;b) y 
$$
\alpha
$$
 R, se define:

$$
\alpha \cdot z = \alpha \cdot (a;b) = (\alpha \cdot a; \alpha \cdot b)
$$

#### **PROPIEDADES:**

**Ley de composición externa:**  $\forall \alpha \in \mathbb{R}, \forall z \in \mathbb{C} : (\alpha, z) \in \mathbb{C}$ 

**Distributividad con respecto a la adición de complejos**:

 $\forall \alpha \in \mathbf{R}, \forall z_1, \forall z_2 \in \mathbf{C} : \alpha \cdot (z_1 + z_2) = \alpha \cdot z_1 + \alpha \cdot z_2$ 

**Distributividad con respecto a la adición de escalares**:

 $\forall \alpha, \forall \beta \in \mathbb{R}, \forall z \in \mathbb{C} : (\alpha + \beta), z = \alpha, z + \beta, z$ .

**Asociatividad mixta:**  $\forall \alpha, \forall \beta \in \mathbb{R}, \forall z \in \mathbb{C}$  : ( $\alpha$ .  $\beta$ ).  $z = \alpha$ .( $\beta$ .  $z$ ).

**De la unidad:**  $\forall z \in C$ , ∃1∈ **R** / 1, z = z.

**Observación**: Como el conjunto de los números complejos con las operaciones adición y producto por un escalar definidas, cumple con las propiedades enunciadas se dice que tiene estructura de **Espacio vectorial**.

# <span id="page-11-0"></span>**3.3 Multiplicación de complejos**:

Dados los complejos  $z_1$ = (a; b) y  $z_2$  = (c; d), se define:

 $z_1$  .  $z_2$  = (a; b).(c; d) = (a.c- b.d; a.d+b.c)

**PROPIEDADES:**

**Ley de composición interna:** ∀  $Z_1$ , ∀  $Z_2$  ∈ **C** :  $(Z_1 \cdot Z_2) \in \mathbb{C}$ 

**Conmutatividad:**  $\forall$  z<sub>1</sub>,  $\forall$  z<sub>2</sub>  $\in$  **C** : z<sub>1</sub>  $\bullet$  z<sub>2</sub>  $\bullet$  z<sub>1</sub>

**Existencia de elemento neutro:**  $\forall z = (a,b) \in \mathbb{C}$ , ∃e =  $(1,0) \in \mathbb{C}$  / z•e = e•z = z

**Existencia de elemento inverso**:

 $\forall z = (a;b) \neq 0 \in \mathbb{C}, \exists z' \in \mathbb{C}/z \cdot z' = z' \cdot z = e = (1;0)$ 

**Asociativa**:  $\forall z_1, \forall z_2, \forall z_3 \in \mathbb{C}$  :  $(z_1 \cdot z_2) \cdot z_3 = z_1 \cdot (z_2 \cdot z_3)$ 

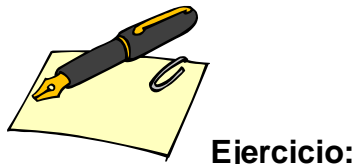

Verificar que el inverso multiplicativo de z =  $(a,b) \ne 0$  es  $z' = \frac{a}{a^2 + b^2}, \frac{a}{a^2 + b^2}$ ⎠  $\left(\frac{a}{a^2 + b^2}, \frac{-b}{a^2 + b^2}\right)$ ⎝  $\big($ + −  $^{2}+b^{2}$ 'a<sup>2</sup> + b<sup>2</sup>  $\frac{a}{a^2 + b^2}$ ;  $\frac{-b}{a^2 + b^2}$ 

# **3.4. Potenciación**

La **potenciación** de un número complejo con potencia natural, se resuelve como una multiplicación reiterada:

 $z^{n} = (a; b)^{n} = (a;b) \cdot (a;b) \cdot ... \cdot (a;b)$  asociando de a dos los pares ordenados.

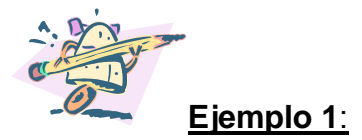

Calcular :  $z = 2.(\frac{1}{2};-1)+(-2;3)$ <sub>•</sub>(0;-1)

<span id="page-12-0"></span>
$$
z = 2. \left(\frac{1}{2}; -1\right) + (-2; 3). (0; -1) = \left(2. \frac{1}{2}; 2. (-1)\right) + (-2.0 - 3. (-1); -2. (-1) + 3.0) =
$$
\n
$$
= (1; -2) + (0 + 3; 2 + 0) = (1; -2) + (3; 2) = (1 + 3; -2 + 2) = (4; 0) \Rightarrow \boxed{z = (4; 0)}
$$

**Observar que el resultado es un complejo real puro.**

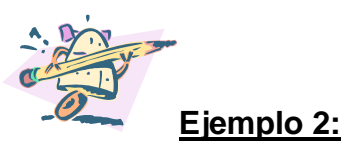

Calcular  $z = (2, -1)^3$  $Z = (2, -1)^3 = (2, -1)^2$  **.**(2, -1) =  $[(2, -1)$ **.**(2, -1)**].**(2, -1) = = [(2.2-(-1).(-1); 2.(-1)+(-1).2)]**.**(2; -1) = = (4-1; -2-2)**.**(2; -1) = (3; -4)**.**(2; -1) = [3.2 - (-4).(-1); 3.(-1)+(-4).2]=  $= (6 - 4; -3 - 8) = (2; -11) \Rightarrow z = (2; -11)$ 

#### **[Indice](#page-3-0)**

#### **4, ISOMORFISMO ENTRE EL CONJUNTO DE LOS NÚMEROS COMPLEJOS REALES PUROS Y LOS NÚMEROS REALES.**

Existe una función biyectiva F: **CR**→**R** denominada **isomorfismo** entre el conjunto C<sub>R</sub> (conjunto de los números reales puros) y R (conjunto de los números reales), de manera tal que F (a; 0) = a ( Ι ) ( **[volver a forma binómica\)](#page-14-0)**

Sean los complejos : $z_1 = (a; 0)$  y  $z_2 = (b; 0)$  se debe verificar que :

a) 
$$
F(z_1 + z_2) = F(z_1) + F(z_2)
$$

**b)**  $F(z_1, z_2) = F(z_1) \cdot F(z_2)$ 

**D)**  
\n**a)** 
$$
F(z_1 + z_2) = F[(a; 0)+(b; 0)] = F(a+b; 0) = a+b
$$
 por (I)  
\n $= F(z_1) + F(z_2)$   
\n**b)**  $F(z_1, z_2) = F[(a; 0).(b; 0)] = F[(a.b - 0; a.0+b.0)] = f(a.b; 0) = a.b$  por (I)  
\n $= F(z_1).F(z_2)$ 

ľ

<span id="page-13-1"></span><span id="page-13-0"></span>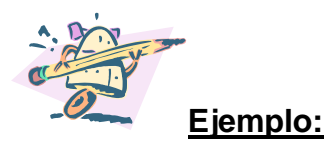

Calcular el producto entre un número complejo z=(a;b) cualquiera y su conjugado.

 $z \cdot \overline{z} = (a; b) \cdot (a; -b) = (a \cdot a \cdot b \cdot (-b); a \cdot (-b) + b \cdot a) = (a^2 + b^2; 0) = a^2 + b^2$  por definición del isomorfismo entre C<sub>R</sub> y R.

De acuerdo al resultado obtenido se enuncia la siguiente **propiedad**:

El producto entre un complejo y su conjugado es igual a la suma de los cuadrados de sus respectivas partes reales y partes imaginarias.

**[Indice](#page-3-0) [volver a división](#page-15-0)**

# **5. UNIDAD IMAGINARIA**

**Definición 7**:

 La unidad imaginaria, es el número complejo imaginario puro (0;1) y se lo representa con la letra **i** o **j**.

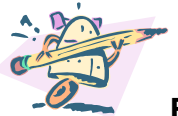

**Ejemplo** : Verificar que **i** 2 = -1.

 $i^2 = (0,1)^2 = (0,1)$ .  $(0,1) = (0,1,0+0) = (-1,0) = -1$  por el isomorfismo entre  $C_R$  y R.

# **5.1 Potencias sucesivas de la unidad imaginaria.**

Se calculan algunas potencias  $n ∈ N_0$  de la unidad imaginaria **i**:

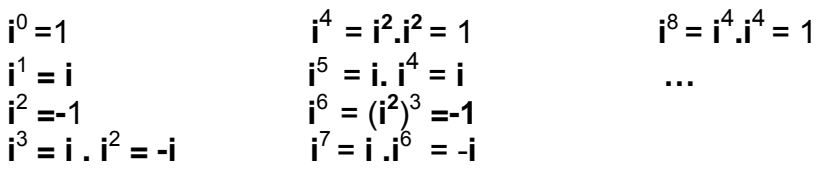

Se observa que, cada cuatro potencias sucesivas de la unidad imaginaria se repiten las soluciones, por lo tanto, cuando se desea elevar **i** a una potencia **n** ∈N0 cualquiera, se puede proceder de la siguiente manera:

<span id="page-14-0"></span>n 
$$
\begin{array}{c} |4| & \text{Tal que n = 4.c+r} \\ \text{r} & \text{ciendo r} \in \{0,1,2,3\} \text{ ,} \text{posibles restos de la división por 4.} \end{array}
$$

Luego **i** n = **i** (4.c+ r) = **i** 4.c .**i** r <sup>=</sup>( ) <sup>c</sup> <sup>4</sup> **i** .**i** r = 1c .**i** r <sup>=</sup> **i** <sup>r</sup>

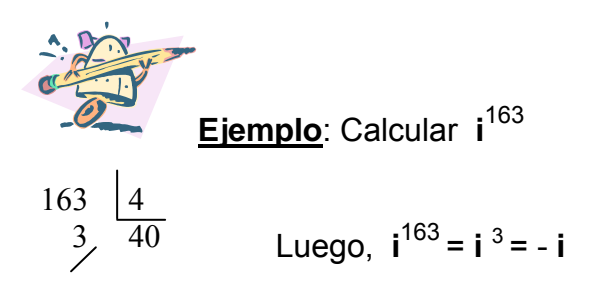

**[Indice](#page-3-0)**

# **6. FORMA BINÓMICA DE LOS NÚMEROS COMPLEJOS**

Dado el número complejo  $z = (a,b)$  cualquiera, se lo puede escribir:

 $z = (a; b) = (a; 0)+(0; b)$  por definición de adición.

 = (a; 0) +b**.**(0;1) por producto de un escalar por un complejo. = a+b.**i** por el **[Isomorfismo](#page-12-0)** entre **CR** y **R** y por definición de la unidad imaginaria.

Por lo tanto, la forma binómica de un complejo z = (a; b) es

$$
z = a + b.i
$$

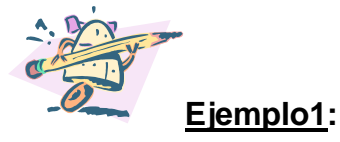

Dado el complejo z = (2; -7) su forma binómica es z = 2 - 7.**i** , su opuesto es  $-z = -2 + 7$ **.i** y su conjugado es  $\overline{z} = 2 + 7$ **.i**.

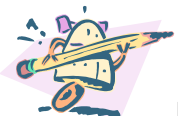

**Ejemplo 2:** Dado el complejo z = 3-2**i** hallar su parte real, su parte imaginaria y su conjugado empleando el programa Matemática.

**In[2]:= Re[3-2I]** 

<span id="page-15-0"></span>Out  $[2] = 3$ **In[3]:= Im[3-2I]**  Out  $\lceil 3 \rceil = -2$ **In[4]:= Conjugate[3-2I]**   $Out[4] = 3 + 2i$ 

**6.1 Operaciones en forma binómica**

Sean los complejos  $z_1 = a + b.i$  **y**  $z_2 = c + d.i$ 

**1)** Adición:  $z_1 + z_2 = (a + b \cdot i) + (c + d \cdot i) = (a + c) + (b + d)$ . **i** 

**2) Producto por un escalar :**  $\forall \alpha \in \mathbb{R} : \alpha \cdot z_1 = \alpha \cdot (a + b \cdot i) = \alpha \cdot a + \alpha \cdot b \cdot i$ 

**3)** Multiplicación:  $z_1 \cdot z_2 = (a + b \cdot i) \cdot (c + d \cdot i) = (a \cdot c - b \cdot d) + (a \cdot d + b \cdot c) \cdot i$ .

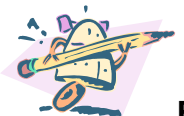

**Ejemplo**: Verificar la definición de multiplicación operando entre los complejos como binomios cualesquiera:

z1**.**z2 = (a + b.**i**) **.** (c + d.**i**)= a.c+ a.d.**i** +b.c.**i** +b.d.**i** <sup>2</sup> = a.c + (a.d+b.c).**i** – b.d =  $= (a.c - b.d) + (a.d + b.c).i$ .

**4) <u>División</u>ː si z<sub>2</sub> 2 2**  $\mathbf{0} \Rightarrow \frac{\mathbf{z}_1}{\mathbf{z}_2} = \frac{\mathbf{z}_1}{\mathbf{z}_2} \cdot \frac{\mathbf{z}}{\mathbf{z}}$ z z 2 1 2  $\neq$  0  $\Rightarrow$   $\frac{2}{1}$  =  $\frac{2}{1}$ .  $\stackrel{2}{=}$  Al multiplicar el denominador por el conjugado de z<sub>2</sub>, de acuerdo a la propiedad del producto de un complejo por su conjugado (**[ver propiedad](#page-13-1)**) , queda la fracción dividida por un número real.

Ejemplo 1: Si 
$$
z_1 = \frac{1}{2} - i
$$
;  $z_2 = -2 + 3i$ ;  $z_3 = -i$ . Calculator: 2.  $z_1 + z_2$ .  $z_3$   
2.  $z_1 + z_2$ .  $z_3 = 2$ .  $(\frac{1}{2} - i) + (-2 + 3i)$ .  $(-i) = 1 - 2 \cdot i + 2 \cdot i - 3 \cdot i^2 = 1 - 3 \cdot (-1) = 1 + 3 = 4$   
 $\Rightarrow 2 \cdot z_1 + z_2 \cdot z_3 = 4$ 

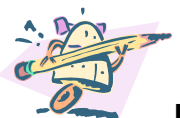

**Ejemplo 2:** Efectuar el ejercicio anterior empleando el programa Matemática.

In[2]:=
$$
z1=\frac{1}{2}
$$
-I;  $z2=-2+3I$ ;  $z3=-I$   
In[3]:= $2*z1+z2*z3$   
Out[3]= 4

$$
Ej E l l l l l l l l l l l l l l l l l l l l l l l l l l l l l l l l l l l l l l l l l l l l l l l l l l l l l l l l l l l l l l l l l l l l l l l l l l l l l l l l l l l l l l l l l l l l l l l l l l l l l l l l l l l
$$

El complejo elevado al cuadrado se lo desarrolla como un binomio polinómico elevado al cuadrado.

$$
z = \frac{(1-2i)^2 \cdot (-1+i)}{1+2i} = \frac{(1-4i+4i^2) \cdot (-1+i)}{1+2i} = \frac{(1-4i-4) \cdot (-1+i)}{1+2i} = \frac{(-3-4i) \cdot (-1+i)}{1+2i}
$$
\n
$$
= \frac{(3-3i+4 \cdot i-4i^2)}{1+2i} = \frac{(3-3i+4 \cdot i+4 \cdot 1)}{1+2i} = \frac{(7+i)}{1+2i} = \frac{7+i}{1+2i} \cdot \frac{1-2i}{1-2i} =
$$
\n
$$
= \frac{7-14i+i-2i^2}{1^2-(2i)^2} = \frac{7-14i+i+2}{1+4} = \frac{9-13i}{5} = \frac{9}{5} - \frac{13}{5}i
$$
\n
$$
\Rightarrow z = \frac{(1-2i)^2 \cdot (-1+i)}{1+2i} = \frac{9-13i}{5} = \frac{3}{5}i
$$

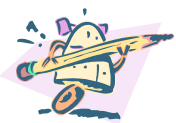

**Ejemplo 4:** Efectuar el cálculo anterior empleando el programa Matemática.

$$
In[2]: = ((1-2I)^{2*(-1+I)})/(1+2I)
$$

Out[2] = 
$$
\frac{9}{5} - \frac{13}{5}
$$
 i **Indice**

# <span id="page-17-0"></span>**7. PROPIEDADES DE LOS CONJUGADOS DE LOS NÚMEROS COMPLEJOS.**

Dados los complejos  $z = a + b$ .**i**  $y = c + d$ .**i** 

**Propiedad 1:** 

$$
\begin{array}{c}\n= \\
\overline{z} = z\n\end{array}
$$

**El conjugado del conjugado de un número complejo es el mismo complejo:** 

**D)** 
$$
\overline{z} = \overline{(a + b.i)} = \overline{a - b.i} = a + b.i = z
$$

**Propiedad 2:**

**La adición de dos complejos conjugados es igual al duplo de la parte real:** 

**z**+ **z** =**2.Re(z)** 

D) 
$$
z+\overline{z}
$$
 = (a + b.i) + (a - b.i) = 2.a = 2.Re(z)

#### **Propiedad 3:**

**El producto de un complejo por su conjugado es un número real:** 

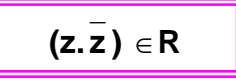

**Observación: esta propiedad fue demostrada en producto de complejos.** 

#### **Propiedad 4:**

**Un número complejo es real, si y sólo si es igual a su conjugado:** 

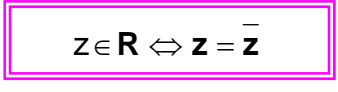

#### **D)**

**Condición necesaria : z**∈**R** ⇒ **z =z** Si **z**∈**R**  $\Rightarrow$ **z** = a + 0.**i**  $\Rightarrow$ **z** = a por el isomorfismo entre **R** y **C**<sub>**R**</sub>  $\Rightarrow$  **Z** = a $\Rightarrow$ **z** = **Z**  Condición suficiente : **z** = **z** ⇒ **z** ∈ R

Si  $z = \overline{z} \Rightarrow a + b \cdot i = a - b \cdot i \Rightarrow b \cdot i = -b \cdot i \Rightarrow b = 0 \Rightarrow z = a \Rightarrow z \in \mathbb{R}$ .

#### **Propiedad 5:**

**El conjugado de una adición de complejos es igual a la adición de los respectivos conjugados:** 

 $\overline{z+w} = \overline{z} + \overline{w}$ 

D) 
$$
\overline{z+w} = (a+b.i)+(c+di) = (a+c)+(b+d).i = (a+c)-(b+d).i = a+c-b.i-d.i =
$$
  
= (a-b.i)+(c-di) =  $\overline{z} + \overline{w}$ 

#### **Propiedad 6:**

**El conjugado del producto de un escalar por un complejo es igual, al producto del escalar por el conjugado del número complejo:** 

D)  

$$
\overline{\alpha \cdot z} = \alpha \cdot \overline{z}
$$
  

$$
\overline{\alpha \cdot z} = \overline{\alpha \cdot (a + b \cdot i)} = \overline{\alpha \cdot a + \alpha \cdot b \cdot i} = \alpha \cdot a - \alpha \cdot b \cdot i = \alpha \cdot (a - b \cdot i) = \alpha \cdot \overline{z}
$$

#### **Propiedad 7:**

**El conjugado de una multiplicación de complejos es igual a la multiplicación de los respectivos conjugados:** 

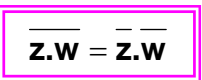

D) 
$$
\overline{z.w} = \overline{(a+b.i).(c+d.i)} = \overline{a.c + a.d.i + b.c.i - b.d} = \overline{(a.c - b.d) + (a.d + b.c).i} =
$$
  
= (a.c - b.d) - (a.d + b.c).i = a.c - b.d - a.d.i - b.c.i = (a.c - a.d.i) - (b.d + b.c.i) =  
= a.(c - d.i) - b.(d + c.i) = a.(c - d.i) - b.i(c - d.i) = (a - b.i).(c - d.i) =  $\overline{z.w}$ 

<span id="page-19-0"></span>**Propiedad 8:**

**El inverso del conjugado es igual al conjugado del inverso del complejo dado** 

$$
\boxed{D} \boxed{z}^{-1} = \boxed{a + b \cdot i}^{-1} = (a - b \cdot i)^{-1} = \frac{1}{a - b \cdot i} = \frac{1}{a - b \cdot i} \cdot \frac{a + b \cdot i}{a + b \cdot i} = \frac{a + b \cdot i}{a^2 + b^2} =
$$
\n
$$
= \frac{a}{a^2 + b^2} + \frac{b}{a^2 + b^2} \cdot i = \boxed{\frac{a}{a^2 + b^2} - \frac{b}{a^2 + b^2} \cdot i} = \boxed{\frac{a - b \cdot i}{a^2 + b^2}} = \boxed{\frac{a - b \cdot i}{(a - b \cdot i)(a + b \cdot i)}} =
$$
\n
$$
= \boxed{\frac{1}{a + b \cdot i}} = \boxed{\frac{1}{z}} = \boxed{\frac{1}{z}} = \boxed{\frac{
$$

#### **Propiedad 9:**

**El conjugado de una división entre números complejos, es igual a la división de los respectivos conjugados del numerador y del denominador.**  Sea w no nulo :

$$
\overline{\left(\frac{z}{w}\right)} = \frac{\overline{z}}{w}
$$

$$
D)\overline{\left(\frac{z}{w}\right)} = \overline{z \cdot \frac{1}{w}} = \overline{z \cdot w^{-1}} = \overline{z} \cdot \overline{w^{-1}} \quad \text{por propiedad 7}
$$
\n
$$
= \overline{z} \cdot \overline{(w)}^{-1} = \overline{z} \cdot \frac{1}{w} = \frac{\overline{z}}{w}
$$

**[Indice](#page-3-0)** 

**8. MÓDULO DE UN COMPLEJO**

Dado el complejo  $z = (a; b)$ El módulo del vector **oz** se representa con  $|\mathbf{o}z| = |z| = \rho$ .

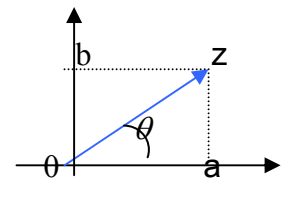

Para calcularlo se emplea el teorema de Pitágoras en el

<span id="page-20-0"></span>triángulo: 
$$
\mathbf{oaz} : |z|^2 = \rho^2 = a^2 + b^2
$$
 luego:  $||z|^2 = \rho = \sqrt{a^2 + b^2}$ 

### **Definición 8**:

El módulo de un complejo es igual a la raíz cuadrada de la suma de los cuadrados de la parte real y la parte imaginaria.

**Ejemplo 1:** Calcular el módulo de los siguientes complejos.

$$
z_1 = -1 + 2 \cdot i \implies |z_1| = \sqrt{(-1)^2 + 2^2} = \sqrt{1 + 4} = \sqrt{5} \implies |-1 + 2 \cdot i| = \sqrt{5}
$$
  

$$
z_2 = -5 \cdot i \implies z_2 = 0 - 5 \cdot i \implies |z_2| = \sqrt{0^2 + (-5)^2} = \sqrt{25} = 5 \implies |-5 \cdot i| = 5
$$

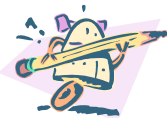

**Ejemplo 2:** Calcular los módulos de los complejos del ejercicio anterior empleando el programa Mathematica.

•  $z_1 = -1+2.i$ 

**In[2]:= Abs[-1+2I] Out**[2]=  $\sqrt{5}$ 

•  $z_2 = -5.i$ 

**In[3]:= Abs[-5I] Out[3]= 5** 

**8.1 Propiedades del módulo de un complejo**

Dados los complejos z = a + b.**i** y w = c + d.**i** 

**Propiedad1**

**El módulo de todo complejo es mayor o igual que su parte real**.

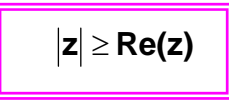

$$
\begin{aligned} \textbf{D)}\\ \forall a \in \textbf{R}: \left|a\right|^2 = a^2 \Rightarrow \left|a\right|^2 \leq a^2 + b^2 \Rightarrow \left|a\right|^2 \leq \left|z\right|^2 \Rightarrow \left|a\right| \leq \left|z\right| \Rightarrow a \leq \left|a\right| \leq \left|z\right| \Rightarrow \textbf{Re(z)} \leq \left|z\right| \leq b^2 \end{aligned}
$$

**Propiedad 2:** 

**El módulo de todo complejo es mayor o igual que su parte imaginaria**.

 $|z| \geq$  **Im(z)** 

**D)**   $\forall$ b $\in$ **R** :  $|b|^2 = b^2 \Rightarrow |b|^2 \le a^2 + b^2 \Rightarrow |b|^2 \le |z|^2 \Rightarrow |b| \le |z| \Rightarrow b \le |b| \le |z| \Rightarrow Im(z) \le |z|$ 

#### **Propiedad 3:**

**El producto de un complejo por su conjugado es igual al cuadrado de su módulo.** 

$$
z.\overline{z} = |z|^2
$$

**D**) 
$$
\overline{z} \cdot \overline{z} = (a + b \cdot i) \cdot (a - b \cdot i) = a^2 - (b \cdot i)^2 = a^2 + b^2 = |z|^2
$$

#### **Propiedad 4:**

**El módulo del producto de dos números complejos es igual al producto de sus módulos.** 

$$
|\mathbf{z}.\mathbf{w}| = |\mathbf{z}| |\mathbf{w}|
$$

**D)** Por la **propiedad 3**:

$$
\left|\mathbf{z}.\mathbf{w}\right|^2 = (z.\mathbf{w}).(\overline{z}.\mathbf{w}) = z.\mathbf{w}.\overline{z}.\overline{\mathbf{w}} = z.\overline{z}.\mathbf{w}.\overline{\mathbf{w}} = \left|\mathbf{z}\right|^2.\left|\mathbf{w}\right|^2
$$

Simplificando cuadrados del primer y último miembro:  $|\mathbf{z}.\mathbf{w}| = |\mathbf{z}| |\mathbf{w}|$ 

### **Propiedad 5:**

**El módulo de la suma de dos complejos es menor o igual que la suma de los módulos.** 

$$
\boxed{\big| \big| \mathbf{Z} + \mathbf{W} \big| \leq \big| \mathbf{Z} \big| + \big| \mathbf{W} \big|}
$$

**D)** 

 $|z+w|^2 = (z+w)\cdot (z+w) = (z+w)\cdot (\overline{z}+\overline{w}) = z\cdot \overline{z} + z\cdot \overline{w} + w\cdot \overline{z} + w\cdot \overline{w} =$  $= |z|^2 + z$  .  $\overline{w}$  +  $\overline{w}$  .  $\overline{z}$  +  $|w|^2$  =  $|z|^2$  +  $\overline{z}$  =  $\overline{w}$  +  $\overline{w}$  =  $\overline{z}$  +  $|w|^2$  =  $|z|^2$  +  $\overline{z}$  =  $\overline{w}$  +  $\overline{w}$  =  $\overline{z}$  +  $|w|$ de la parte real, es decir: los términos centrales son complejos conjugados y su suma es el duplo  $\overline{a}$  $W\vert^2 = |Z|^2 + Z \cdot W + W \cdot Z$  $\overline{a}$ zw  $\overline{a}$  $w^2 = |z|^2 + z \cdot w$  $\overline{a}$ zw  $\overline{\phantom{a}}$  $|z|^2 + z \cdot \overline{w} + w \cdot \overline{z} + |w|^2 = |z|^2 + \overline{z} \cdot \overline{w} + w \cdot \overline{z} + |w|^2 = |z|^2 + \overline{\overline{z}} \cdot w + w \cdot \overline{z} + |w|^2$  $\overline{\phantom{a}}$ w.z \_  $(z+w)$  ,  $\overline{(z+w)} = (z+w)$  ,  $(\overline{z}+\overline{w}) = z$  ,  $\overline{z}+z$  ,  $\overline{w}+w$  ,  $\overline{z}+w$  ,  $\overline{w}$  $\overline{(z+w)} = (z+w) \cdot (\overline{z} + \overline{w}) = z \cdot \overline{z} + z \cdot \overline{w} + w \cdot \overline{z} + w$ 

$$
\frac{1}{z-w} + w \cdot \overline{z} = \frac{1}{z-w} + \overline{z}.w = 2 \cdot \text{Re}(\overline{z}.w) \text{ reemplazando :}
$$
\n
$$
|z+w|^2 = |z|^2 + 2 \cdot \text{Re}(\overline{z}.w) + |w|^2 \text{ (I)}
$$
\npor la **propiedad 1**, Re( $\overline{z}.w$ ) ≤ | $\overline{z}.w$ | ⇒ 2 \cdot Re( $\overline{z}.w$ ) ≤ 2 | $\overline{z}.w$ | = 2 | $\overline{z}$ | | $w$ | = 2 | $\overline{z}$ | | $w$ |  
\nluego : 2 \cdot Re( $\overline{z}.w$ ) ≤ 2 | $\overline{z}$ | | $w$ | (II) sumando miembro a miembro (I) y (II):  
\n
$$
|z+w|^2 + 2 \cdot \text{Re}(\overline{z}.w) \le |z|^2 + 2 \cdot \text{Re}(\overline{z}.w) + |w|^2 + 2 |z| |w| \text{ cancelando } 2 \cdot \text{Re}(\overline{z}.w) \Rightarrow
$$
\n
$$
|z+w|^2 \le |z|^2 + |w|^2 + 2 |z| |w| \Rightarrow |z+w|^2 \le (|z| + |w|)^2 \text{ simplification do cuadrados :}
$$
\n
$$
|z+w| \le |z| + |w|
$$

**Propiedad 6:**

**El módulo de una potencia de exponente natural es igual a la potencia del módulo.** 

$$
D) |z^n| = |z z \dots z| = |z| |z| \dots |z| = |z|^n
$$
  
Indice

#### <span id="page-23-0"></span>**9. ARGUMENTO DE UN COMPLEJO**

↑

El ángulo determinado entre el semieje positivo de abscisas y el vector **oz** se denomina **argumento.** Cuando el argumento está comprendido dentro del primer giro se lo llama *argumento principal* representándoloθ . Conocidos los valores

de la parte real e imaginaria de un complejo, resulta que: tg  $\theta$ = a b<br>— luego

b  

$$
\theta
$$
  
 $\theta$   
 $\theta$   
 $\theta$   
 $\theta$   
 $\theta$   
 $\theta$   
 $\theta$   
 $\theta$   
 $\theta$   
 $\theta$   
 $\theta$ 

Conocido el argumento principal, existen infinitos ángulos congruentes con él y todos difieren en giros completos, es decir en  $2.k.\pi$  con k entero. Luego:

$$
\theta = \overline{\theta} + 2 \cdot k \pi
$$
 Con k entero.

Para facilitar el cálculo del argumento cuando se realiza en forma manual, se tiene presente que si  $\alpha \in 1^{\circ}$  Cuad., los ángulos equivalentes en los restantes cuadrantes cuyas funciones trigonométricas se mantienen invariantes se obtienen haciendo:

equivalente en α α α − + − :  $2.\pi$ : π  $\ln \pi$ 4º Cuad : 2 3º Cuad. 2º Cuad

**Ejemplo 1:** Hallar los argumentos de los siguientes complejo  $\sqrt{3}$  s:

**z**<sub>1</sub>= -3+3.  $\sqrt{3}$ .**i**; **z**<sub>2</sub> = -1-**i**; **z**<sub>3</sub> =  $\sqrt{3}$  -**i**; **z**<sub>4</sub> = 3; **z**<sub>5</sub> = 3.**i**; **z**<sub>6</sub> = -3; **z**<sub>7</sub> = -3.**i** 

• **z**<sub>1</sub>= -3+3. 
$$
\sqrt{3}
$$
.**i**  $\in$  2<sup>o</sup> Cuad

$$
\Rightarrow \theta_1 = \text{arc to } \frac{3\sqrt{3}}{-3} = \text{arc to } \left(-\sqrt{3}\right) = \pi - \frac{\pi}{3} = 2\frac{\pi}{3} \Rightarrow \boxed{\theta_1 = 2\frac{\pi}{3}}
$$

• **z2** = -1- **i** ∈ 3º Cuad

$$
\Rightarrow \theta_2 = \arctan\left(\frac{-1}{-1}\right) = \arctan\left(\frac{1}{4}\right) = \arctan\left(\frac{\pi}{4}\right) = \arctan\left(\frac{1}{4}\right) = \arctan\left(\frac{1}{4}\right)
$$
\n
$$
\bullet \quad \text{z}_3 = \sqrt{3} - i \quad \in \text{ 4}^{\circ} \text{ Cual}
$$

$$
\Rightarrow \theta_3 = \arctan \left( \frac{-1}{\sqrt{3}} \right) = 2\pi - \frac{\pi}{6} = 11\frac{\pi}{6} \Rightarrow \boxed{\theta_3 = 11\frac{\pi}{6}}
$$

Cuando el complejo pertenece al eje real o al eje imaginario, el cálculo del argumento se facilita "observando" el ángulo formado entre el semieje real positivo y el vector posición del complejo:

$$
\bullet \quad z_4 = 3
$$

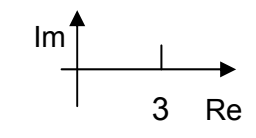

El semieje positivo real determina con el vector posición de **z4** un ángulo de 0 grado  $\Rightarrow$   $|\theta_4 = 0$ 

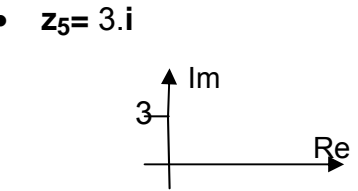

El semieje positivo real determina con el vector posición de z<sub>5</sub> un ángulo de 90 grados.  $\Rightarrow \Big|\theta_5 = \frac{\pi}{2}\Big|$  $\theta_{5} = \frac{\pi}{2}$ 

$$
z_6 = -3
$$
\n
$$
rac{1}{10}
$$
\n
$$
rac{1}{10}
$$
\n
$$
rac{1}{10}
$$
\n
$$
rac{1}{10}
$$
\n
$$
rac{1}{10}
$$
\n
$$
rac{1}{10}
$$
\n
$$
rac{1}{10}
$$
\n
$$
rac{1}{10}
$$

El semieje positivo real determina con el vector posición de z<sub>6</sub> un ángulo de 180<sup>°</sup>  $\Rightarrow \frac{\overline{\theta_6} = \pi}{\sqrt{2\pi}}$ 

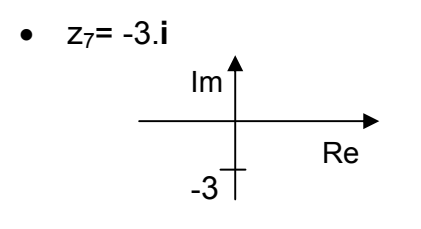

El semieje positivo real determina con el vector posición de z<sub>7</sub> un ángulo de 270°

$$
\Rightarrow \theta_7 = 3\frac{\pi}{2}
$$

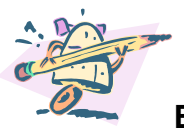

**Ejemplo 2:** Calcular los argumentos de los complejos del **ejercicio 1**

empleando el programa Matemática.

$$
z_{1} = -3+3.\sqrt{3} \text{ i}; z_{2} = -1- \text{i}; z_{3} = \sqrt{3} - \text{i}; z_{4} = 3;
$$
\n• 
$$
z_{1} = -3+3.\sqrt{3} \text{ i}
$$
\n
$$
\text{In}[2]:= \text{Arg}[-3+3\sqrt{3} \text{ i}]
$$
\n
$$
\text{Out}[2] = 2\frac{\pi}{3}
$$
\n• 
$$
z_{2} = -1- \text{i}
$$
\n
$$
\text{In}[3]:= \text{Arg}[-1-1]
$$
\n
$$
\text{Out}[3] = 5\frac{\pi}{4}
$$
\n• 
$$
z_{3} = \sqrt{3} - \text{i}
$$
\n
$$
\text{In}[4]:= \text{Arg}[\sqrt{3} - 1]
$$
\n
$$
\text{Out}[4] = 11\frac{\pi}{6}
$$
\n• 
$$
z_{4} = 3
$$
\n
$$
\text{In}[5]:= \text{Arg}[3]
$$
\n
$$
\text{Out}[5] = 0
$$
\n• 
$$
z_{5} = 3.\text{i}
$$
\n
$$
\text{In}[6]:= \text{Arg}[31]
$$
\n
$$
\text{Out}[6] = \frac{\pi}{2}
$$
\n• 
$$
z_{6} = -3
$$
\n
$$
\text{In}[7]:= \text{Arg}[-3]
$$
\n
$$
\text{Out}[7] = \pi
$$
\n• 
$$
z_{7} = -3.\text{i}
$$

<span id="page-26-0"></span>**In[8]:=Arg[-3I]**  Out[8**]**= 2 3 *π*

#### **[Indice](#page-3-0)**

#### **10. FORMA TRIGONOMÉTRICA DE UN COMPLEJO**

Dado el complejo z = (a; b) = a+ b.**i**, de acuerdo a la figura:

$$
\cos \theta = \frac{a}{\rho} \Rightarrow a = \rho \cdot \cos \theta \quad (I)
$$

sen  $\theta = \frac{b}{n} \Rightarrow b = \rho$ .sen  $\theta$  (II) ρ  $\theta = \frac{b}{c} \Rightarrow b = \rho \text{.sen } \theta$  (II)

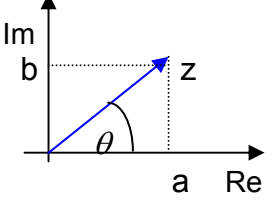

Reemplazando (I) y (II) en la forma binómica de z:

z=  $\rho \cos \theta + i \rho \sin \theta = \rho (\cos \theta + i \sin \theta)$ 

$$
\Rightarrow \boxed{z = \rho(\cos \theta + i \cdot \sin \theta)}
$$

⇒ **Forma trigonométrica**

Para facilitar el trabajo en forma trigonométrica conviene tener presente lo siguiente:

#### **a) Signo de las funciones (seno, coseno, tangente) en los distintos cuadrantes**:

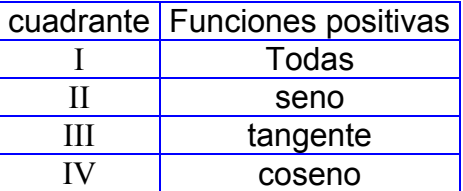

### **b) Reducción de un ángulo al 1º cuadrante:**

$$
\begin{cases}\n\beta \in 2^{\circ} \text{Cuad}: \pi - \beta \\
\gamma \in 3^{\circ} \text{Cuad}: \gamma - \pi \\
\delta \in 4^{\circ} \text{Cuad}: 2.\pi - \delta\n\end{cases}
$$

**Observación:** Hay autores que a la forma trigonométrica la llaman también *forma polar*, otros en cambio a la escritura  $z = \rho_{\theta} = (\rho, \theta)$  la denominan *expresión polar*.

**Ejemplo 1:** Hallar la expresión trigonométrica de  $z = -\sqrt{2} + \sqrt{2}$ .**i** 

$$
|z| = \sqrt{(\sqrt{2})^2 + (\sqrt{2})^2} = \sqrt{2 + 2} = 2
$$

$$
\theta = \text{arc tg} \frac{\sqrt{2}}{-\sqrt{2}} = \text{arc tg}(-1) = 3\frac{\pi}{4}
$$

$$
\Rightarrow \boxed{z = 2 \left( \cos \frac{\pi}{4} + i \sin \frac{\pi}{4} \right)}
$$

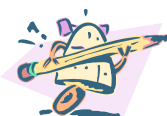

**<u>Ejemplo 2:</u>** Calcular la forma trigonométrica de  $z = -\sqrt{2} + \sqrt{2}$ .i empleando el programa Matemática.

**In[2]:=tri[z\_]:=(u=Abs[z];v=Arg[z];Print[u,"(cos",v,"+isen", v,")"]) In** [3]:= tri[- $\sqrt{2} + \sqrt{2}$  **1**]

$$
Out[3] = 2(cos3\frac{\pi}{4} + isen3\frac{\pi}{4})
$$

**Ejemplo 3:** Hallar la expresión binómica de

$$
z = 3. \left( \cos \frac{\pi}{4} + i \cdot \text{sen} 3 \frac{\pi}{4} \right)
$$

El argumento representa a un ángulo de 135º con lo cual **z** ∈2º Cuad., luego el coseno resulta negativo y el seno positivo, siendo el ángulo equivalente en el 1º

Cuad. 4  $\frac{\pi}{4}$ . Entonces:

<span id="page-28-0"></span>
$$
z = 3. \left( \cos 3\frac{\pi}{4} + i \cdot \text{sen} 3\frac{\pi}{4} \right) = 3. \left( -\cos \frac{\pi}{4} + i \cdot \text{sen} \frac{\pi}{4} \right) = 3. \left( -\frac{\sqrt{2}}{2} + i \frac{\sqrt{2}}{2} \right) =
$$

$$
= -3 \frac{\sqrt{2}}{2} + i \cdot 3 \frac{\sqrt{2}}{2} \implies z = -3 \frac{\sqrt{2}}{2} + i \cdot 3 \frac{\sqrt{2}}{2}
$$

**Observación:** Los resultados trigonométricos se pueden obtener directamente empleando una máquina de calcular.

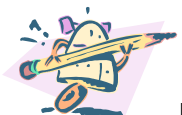

**Ejemplo 4:** Realizar el ejercicio anterior empleando el programa Matemática.

$$
In [17]:=3*\left(Cos\left[\frac{3P\texttt{i}}{4}\right]+Sin\left[\frac{3P\texttt{i}}{4}\right]\texttt{I}\right)
$$

Out[17] = 
$$
-\frac{3-3i}{\sqrt{2}}
$$

**10.1. Igualdad de complejos en forma trigonométrica**

Sean los complejos  $z_1 = \rho_1$  (cos  $\theta_1$  + **i**.sen  $\theta_1$ ) y  $z_2 = \rho_2$  (cos  $\theta_2$  + **i**.sen  $\theta_2$ ) resulta:

$$
z_1 = z_2 \Leftrightarrow \rho_1 = \rho_2 \ \wedge \ \theta_1 = \theta_2
$$

#### **10.2. Operaciones en forma trigonométrica**

#### **10.2.1 .Multiplicación**:

El producto de dos complejos en forma trigonométrica es igual a otro complejo en forma trigonométrica, cuyo módulo es igual al producto de los módulos y su argumento es igual a la suma de los argumentos de los complejos dados.

H) 
$$
z_1 = \rho_1 \cdot (\cos \theta_1 + i \sin \theta_1)
$$
  
\n $z_2 = \rho_2 \cdot (\cos \theta_2 + i \sin \theta_2)$   
\n $\mathbf{T}$ )  $z_1 \cdot z_2 = \rho_1 \cdot \rho_2 \cdot [\cos(\theta_1 + \theta_2) + i \sin(\theta_1 + \theta_2)]$ 

**D)** 
$$
z_1 \cdot z_2 = \rho_1 \cdot (\cos \theta_1 + i \cdot \sin \theta_1) \cdot \rho_2 \cdot (\cos \theta_2 + i \cdot \sin \theta_2) =
$$
  
\n $= \rho_1 \cdot \rho_2 \cdot (\cos \theta_1 \cdot \cos \theta_2 + i \cdot \cos \theta_1 \cdot \sin \theta_2 + i \cdot \sin \theta_1 \cdot \cos \theta_2 - \sin \theta_1 \cdot \sin \theta_2)$   
\n $= \rho_1 \cdot \rho_2 \cdot [\cos \theta_1 \cdot \cos \theta_2 - \sin \theta_1 \cdot \sin \theta_2 + i \cdot (\sin \theta_1 \cdot \cos \theta_2 + \cos \theta_1 \cdot \sin \theta_2)]$ 

<span id="page-29-0"></span>En el corchete, la parte real es el desarrollo del coseno de la suma de dos ángulos, es decir cos  $(\theta_1 + \theta_2)$  y la parte imaginaria es el desarrollo del seno de la suma de dos ángulos: sen $(\theta_1 + \theta_2)$ . Reemplazando:

$$
z_1 \tcdot z_2 = \rho_1 \tcdot \rho_2 \tcdot [\cos (\theta_1 + \theta_2) + i \tcdot \sin (\theta_1 + \theta_2)]
$$

#### **10.2.2. División**:

La división entre dos complejos en forma trigonométrica es igual a otro complejo en forma trigonométrica cuyo módulo es igual al cociente de los módulos y su argumento es igual a la diferencia de los argumentos de los complejos dados.

H) 
$$
z_1 = \rho_1 \cdot (\cos \theta_1 + i \sin \theta_1)
$$
  
\n $z_2 = \rho_2 \cdot (\cos \theta_2 + i \sin \theta_2)$  no nulo.

$$
\mathbf{T} \mathbf{)} \frac{z_1}{z_2} = \frac{\rho_1}{\rho_2} \cdot [\cos(\theta_1 - \theta_2) + i \cdot \sin(\theta_1 - \theta_2)]
$$

$$
\begin{aligned} \n\mathbf{D)} \ \frac{z_1}{z_2} &= \frac{\rho_1 \cdot (\cos \theta_1 + i \sin \theta_1)}{\rho_2 \cdot (\cos \theta_2 + i \sin \theta_2)} \cdot \frac{(\cos \theta_2 - i \sin \theta_2)}{(\cos \theta_2 - i \sin \theta_2)} = \\ \n&= \frac{\rho_1}{\rho_2} \cdot \frac{(\cos \theta_1 \cdot \cos \theta_2 - i \cos \theta_1 \cdot \sin \theta_2 + i \sin \theta_1 \cdot \cos \theta_2 - i^2 \sin \theta_1 \cdot \sin \theta_2)}{\cos^2 \theta_2 + \sin^2 \theta_2} \n\end{aligned}
$$

En el denominador se aplicó la propiedad de producto de un complejo por su conjugado y por la relación pitagórica trigonométrica resulta  $\cos^2\!\theta_{\rm 2}\!+\! \sin^2\!\theta_{\rm 2}$  $\cos^2\theta_2 + \sin^2\theta_2 = 1$ .

$$
\frac{z_1}{z_2} = \frac{\rho_1}{\rho_2} \cdot (\cos \theta_1 \cdot \cos \theta_2 - i \cdot \cos \theta_1 \cdot \sin \theta_2 + i \cdot \sin \theta_1 \cdot \cos \theta_2 + \sin \theta_1 \cdot \sin \theta_2)
$$
  

$$
\frac{z_1}{z_2} = \frac{\rho_1}{\rho_2} \cdot [(\cos \theta_1 \cdot \cos \theta_2 + \sin \theta_1 \cdot \sin \theta_1 \cdot \sin \theta_1 \cdot \cos \theta_2 - \cos \theta_1 \cdot \sin \theta_2)]
$$

En el corchete, la parte real es el desarrollo del coseno de la diferencia de dos ángulos, es decir cos ( $\theta_1 - \theta_2$ ) y la parte imaginaria es el desarrollo del seno de la diferencia de dos ángulos: sen $(\theta_1 - \theta_2)$ . Reemplazando:

$$
\frac{z_1}{z_2} = \frac{\rho_1}{\rho_2} \cdot [\cos(\theta_1 - \theta_2) + i \cdot \sin(\theta_1 - \theta_2)]
$$

#### <span id="page-30-0"></span> **10.2.3. Potenciación . Fórmula de De Moivre.**

Dado z =  $\rho$ . (cos $\theta$  + **i**.sen  $\theta$ ) si n ∈ **N**, resulta:  $z^{n}$  =[ $\rho$ . (cos $\theta$  + **i**.sen  $\theta$ )]<sup>n</sup> pero z<sup>n</sup> = <u>z.z....z</u>, es decir, calcular z<sup>n</sup> es lo mismo que multiplicar a z por sí mismo **n**<br>n veces

veces, luego de acuerdo a la multiplicación de complejos en forma trigonométrica, se debe multiplicar su módulo **n** veces y sumar **n** veces su argumento:

$$
z^{n} = [\rho \cdot (\cos \theta + i \sin \theta)]^{n} = \rho \cdot \rho \cdot \ldots \cdot \rho \cdot [\cos (\theta + \theta + \ldots + \theta) + i \cdot \sin (\theta + \theta + \ldots + \theta)]
$$

$$
z^n = \rho^n \left( \cos n \theta + i \sin n \theta \right)
$$

**Fórmula de De Moivre**

Se analiza que sucede cuando la potencia es nula o entera negativa.

• Si **n = 0**, reemplazando en la fórmula:

$$
z^0 = \rho^0
$$
 (cos 0.  $\theta$  +i.sen 0.  $\theta$ ) = 1. (cos 0 + i.sen 0) = 1. (1 + i.0) = 1, solution que

verifica el primer miembro.

• Si la potencia es un número entero negativo se puede escribir: **n = - k** con k natural, reemplazando en la fórmula de De Moivre:

 $z - k = \rho$ **-k** [(cos (**-k.**θ )+**i.**sen(**-k.**θ )] por relaciones trigonométricas del ángulo

opuesto queda  $z^{-k} = \rho$ **-k**  $[(\cos(k.\theta) - i.\sin(k.\theta)]]$ 

Luego la fórmula de De Moivre puede aplicarse a cualquier potencia entera.

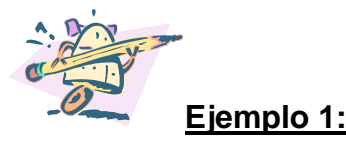

Siendo  $z_1$ =1+ **i** y  $z_2$  = -6, calcular

**a)**  $z_1$  **.**  $z_2$ 

$$
b) \quad \frac{z_1^{10}}{z_2}.
$$

Se calculan primero las expresiones trigonométricas de cada complejo:

$$
z_1 = 1 + i \Rightarrow \begin{cases} |z_1| = \rho_1 = \sqrt{1^2 + 1^2} = \sqrt{2} \\ \theta_1 = \arctan z + \frac{\pi}{4} \end{cases} \qquad z_2 = -6 \Rightarrow \begin{cases} |z_2| = \rho_2 = \sqrt{(-6)^2} = 6 \\ \theta_2 = \pi \end{cases}
$$

**a)** 
$$
z_1 \cdot z_2 = \left[\sqrt{2} \left(\cos \frac{\pi}{4} + i \cdot \sin \frac{\pi}{4}\right)\right] \cdot \left[6 \cdot \left(\cos \pi + i \cdot \sin \pi\right)\right] =
$$
  
\n
$$
= 6.\sqrt{2} \left[\cos \left(\frac{\pi}{4} + \pi\right) + i \cdot \sin \left(\frac{\pi}{4} + \pi\right)\right] = 6.\sqrt{2} \left[\cos 5 \cdot \frac{\pi}{4} + i \cdot \sin 5 \cdot \frac{\pi}{4}\right] =
$$
\n
$$
= 6.\sqrt{2} \left[-\cos \frac{\pi}{4} - i \cdot \sin \frac{\pi}{4}\right] = 6.\sqrt{2} \left[-\frac{\sqrt{2}}{2} - i \cdot \frac{\sqrt{2}}{2}\right] = -\frac{6.\left(\sqrt{2}\right)^2}{2} - i \cdot \frac{6.\left(\sqrt{2}\right)^2}{2} = -6 - 6i
$$

$$
\Rightarrow \boxed{z_1.z_2 = -6 - 6.1}
$$
\n
$$
b) \frac{z_1^{10}}{z_2} = \frac{\left[\sqrt{2} (\cos \frac{\pi}{4} + i \cdot \sin \frac{\pi}{4})\right]^{10}}{6 (\cos \pi + i \cdot \sin \pi)} = \frac{\sqrt{2}^{10} \left(\cos 10 \cdot \frac{\pi}{4} + i \cdot \sin 10 \cdot \frac{\pi}{4}\right)}{6 (\cos \pi + i \cdot \sin \pi)} = \frac{2^5 \left(\cos 5 \frac{\pi}{2} + i \cdot \sin 5 \frac{\pi}{2}\right)}{6 (\cos \pi + i \cdot \sin \pi)} = \frac{32}{6} \left[\cos \left(5 \frac{\pi}{2} - \pi\right) + i \cdot \sin \left(5 \frac{\pi}{2} - \pi\right)\right] = \frac{16}{3} \left(\cos 3 \frac{\pi}{2} + i \cdot \sin 3 \frac{\pi}{2}\right) = \frac{16}{3} (0 - i) = -\frac{16}{3} i
$$

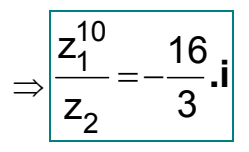

**Ejemplo 2:**

Realizar el ejercicio anterior empleando el programa Mathemática.

<span id="page-32-0"></span>**In[2]:=tri[z\_]:=(u=Abs[z];v=Arg[z];Print[u,"(cos",v,"+isen", v,")"])** 

**In[3]:=z1=1+I;z2=-6;**

**In[4]:=tri[z1\*z2]**  0ut [4] =  $6\sqrt{2}$  cos -  $-$  + isen -  $-$ ) 4 isen $-\frac{3}{4}$ 4  $6\sqrt{2}(\cos-\frac{3}{4}+i\sin-\frac{3}{4})$ 

**Observar que el argumento aparece como un ángulo negativo.** 

$$
\ln[5]:=6\sqrt{2}\left(\cos\left[-\frac{3\,\text{Pi}}{4}\right]+\sin\left[\frac{3\,\text{Pi}}{4}\right]\right)
$$

 $Out[5] = -6-6i$ 

# **10.2.4. Radicación**:

Dado el complejo  $z = \rho$ . ( $\cos \theta + i \sin \theta$ )  $\neq 0$  se quiere calcular:  $\sqrt[n]{z}$  = w = r. (cos  $\delta$  + **i**. sen  $\delta$ ) (I)

Luego si  $\sqrt[n]{z} = w \Rightarrow z = w^n$  reemplazando "**z**" y "w"queda :

 $\rho$  **.**(cos $\theta$  + **i**.sen  $\theta$  ) = [r **.**(cos  $\delta$  + **i**.sen  $\delta$ )]<sup>n</sup>

Se aplica en el segundo miembro la fórmula De Moivre:

 $\rho$ . (cos $\theta$  + **i**. sen  $\theta$ ) = r<sup>n</sup>. [cos(n.  $\delta$ ) + **i.** sen(n.  $\delta$ )]. Por igualdad de complejos en forma trigonométrica se tiene que:

 n 2k  $\pi$ . = n. $\delta \Rightarrow \delta = \frac{\theta + 2.1k}{\theta}$  $r^n \Rightarrow r = \frac{r}{\lambda}$  $+2k \pi = n \delta \Rightarrow \delta = \frac{\theta + 2 \cdot k \cdot \pi}{2}$  $=r^n \Rightarrow r=$  $\theta$  + 2k  $\pi$  = n. $\delta \Rightarrow \delta = \frac{\theta}{\theta}$  $\rho =$ r  $\Rightarrow$ r =  $\forall \rho$ reemplazando r y  $\delta$  en (I)

$$
\sqrt[n]{z} = \sqrt[n]{\rho} \cdot (\cos \frac{\theta + 2 \cdot k \cdot \pi}{n} + i \cdot \sin \frac{\theta + 2 \cdot k \cdot \pi}{n}) \text{ con } k = 0; 1; 2; ...; (n-1)
$$

El número de soluciones complejas de  $\sqrt[n]{z}$  es "n", por este motivo al argumento principal se le suman giros completos, los cuales están limitados por los valores que toma la variable "**k**" que es la que representa el número de giros completos. Si "**k**" toma valores superiores a (**n-1**), los argumentos que se van obteniendo resultan coincidentes con los hallados para valores inferiores o iguales a (**n-1**).

En efecto:

En la expresión n  $\frac{\theta + 2 \cdot k \cdot \pi}{\theta}$  se reemplaza "k" por 0;1;2;.... y se comparan con los obtenidos de reemplazar "**k**" por **n**; **n+1**; **n+2**;......

 **k = 0** ⇒ n n  $\frac{\theta + 2.0 \pi}{\theta} = \frac{\theta}{\theta}$ se compara con el argumento

obtenido para **k = n:**

$$
\Rightarrow \frac{\theta + 2 \cdot n \cdot \pi}{n} = \frac{\theta}{n} + \frac{2 \cdot n \cdot \pi}{n} = \frac{\theta}{n} + 2 \cdot \pi = \frac{\theta}{n}
$$

 **k = 1**⇒ n 2. n n  $\Rightarrow \frac{\theta + 2.1 \pi}{\theta} = \frac{\theta}{1 + \frac{2 \pi}{\theta}}$  se compara con el argumento

obtenido para **k = n+1**:

$$
\Rightarrow \frac{\theta + 2.\mathbf{(n+1)}.\pi}{n} = \frac{\theta + 2.\mathbf{n}.\pi + 2.\pi}{n} = \frac{\theta}{n} + \frac{2.\mathbf{n}.\pi}{n} + \frac{2.\pi}{n} = \frac{\theta}{n} + 2.\pi + \frac{2.\pi}{n} = \frac{\theta}{n} + \frac{2.\pi}{n}
$$
  
\n
$$
\text{We have } \mathbf{k} = 2 \Rightarrow \frac{\theta + 2.\mathbf{2}.\pi}{n} = \frac{\theta + 4.\pi}{n} = \frac{\theta}{n} + \frac{4.\pi}{n} \qquad \text{se compara \text{ con el argumento}}
$$

obtenido para **k** = **n+2**:

$$
\Rightarrow \frac{\theta + 2.(\mathbf{n} + \mathbf{2})\pi}{n} = \frac{\theta + 2. \mathbf{n} \cdot \pi + 2. \mathbf{2} \cdot \pi}{n} = \frac{\theta}{n} + \frac{2. \mathbf{n} \cdot \pi}{n} + \frac{4. \pi}{n} = \frac{\theta}{n} + 2. \pi + \frac{4. \pi}{n} = \frac{\theta}{n} + \frac{4. \pi}{n}
$$

En cada una de las comparaciones anteriores se observa la repetición del valor del argumento.

Por otro lado se pueden hallar los argumentos para **k** = **1**; **2**; ...; (**n-1**) en función del obtenido para **k** = **0** pues a partir del primer argumento obtenido para **k** = **0** los demás argumentos forman una progresión aritmética de razón 2. $\frac{\pi}{\pi}$ . En efecto:

- Si al argumento hallado para **k** = **0** se le suma **n** 2. $\frac{\pi}{\pi}$ , se obtiene el calculado para **k** =**1**.
- Si al argumento hallado para **k** = **1** se le suma **n** 2. $\frac{\pi}{\pi}$ , se obtiene el calculado para **k** =**2** .

**n**

**Las soluciones de la raíz n-sima de un complejo representan gráficamente los vértices de un polígono regular inscripto en una circunferencia que tiene el centro en el origen de coordenadas y su radio es r =.** $\sqrt[n]{\rho}$ 

#### **Observación: para el caso especial de n=2, se puede trabajar el complejo en forma binómica. Ver Apéndice [Raíz cuadrada.](#page-47-0)**

Cuando se quiere calcular las raíces n-simas de un complejo real puro, se encierra al número con doble paréntesis para diferenciar el comportamiento del complejo real puro del número real.

Si **z**  $\in$  **C**<sub>R</sub>  $\Rightarrow$  se escribe  $\sqrt[n]{((z))}$ 

**Ejemplo 1** : Hallar todas las soluciones de la ecuación :  $x^3 + 27 = 0$ .

x<sup>3</sup> + 27= 0 ⇒ x =  $\sqrt[3]{((-27))}$  de esta forma –27 no es considerado como un número real sino como un complejo. Luego z = -27  $\Rightarrow$   $|z|=27$  y  $\theta=\pi$ , reemplazando en la fórmula de radicación:

 $\frac{\pi + 2 \cdot k \cdot \pi}{n} + i \cdot \text{sen} \frac{\pi + 2 \cdot k \cdot \pi}{n}$ 3 2.k  $\sqrt[3]{((-27))} = \sqrt[3]{27}$ .  $(\cos{\frac{\pi + 2.k \pi}{3}} + i\text{.sen}\frac{\pi + 2.k \pi}{3})$  con **k** = **0**;1;2.

A cada una de las soluciones de la raíz se la designa con w  $_{k}$ .

$$
\mathbf{k} = \mathbf{0} \Rightarrow \mathbf{w_0} = 3. \left( \cos \frac{\pi + 2.0 \cdot \pi}{3} + i \cdot \text{sen} \frac{\pi + 2.0 \cdot \pi}{3} \right) = 3 \cdot \left( \cos \frac{\pi}{3} + i \cdot \text{sen} \frac{\pi}{3} \right) = 3 \cdot \left( \frac{1}{2} + \frac{\sqrt{3}}{2} \cdot i \right)
$$

$$
\Rightarrow \boxed{w_0 = \frac{3}{2} + \frac{3\sqrt{3}}{2} \cdot i}
$$

$$
k = 1 \Rightarrow
$$
  
\n
$$
w_1 = 3 \cdot \left( \cos \frac{\pi + 2.1 \cdot \pi}{3} + i \cdot \sin \frac{\pi + 2.1 \cdot \pi}{3} \right) = 3 \left( \cos \frac{3. \pi}{3} + i \cdot \sin \frac{3. \pi}{3} \right) = 3 \cdot (\cos \pi + i \cdot \sin \pi) =
$$
  
\n
$$
= 3 \cdot (-1 + 0 \cdot i)
$$
  
\n
$$
\Rightarrow w_1 = -3
$$

**k** =**2**⇒

$$
w_2 = 3 \cdot \left(\cos\frac{\pi + 2.2\pi}{3} + i\sin\frac{\pi + 2.2\pi}{3}\right) = 3 \cdot \left(\cos\frac{5\pi}{3} + i\sin\frac{5\pi}{3}\right) = 3 \cdot \left(\frac{1}{2} - \frac{\sqrt{3}}{2} \cdot i\right) =
$$

$$
\Rightarrow \boxed{w_2 = \frac{3}{2} - \frac{3 \cdot \sqrt{3}}{2} \cdot i}
$$

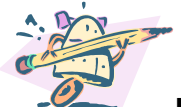

**Ejemplo 2:** Calcular las soluciones de  $x^3 + 27 = 0$  empleando el programa Matemática.

```
In[2]:= 
     raiz[n_,z_]:= 
     (For[k=0<n,k=k+1, 
        Print["z",k+1,"=",Abs[z]^(1/n),"(cos", 
        (Arg[z]+2*k*Pi)/n,"+isen";(Arg[z]+2*k*Pi)/n, 
        ")"]])
```

```
In[3]:=raiz[3,-27]
```

```
Out[3]=
```

$$
z1 = 3\left(\cos\frac{\pi}{3} + i\sin\frac{\pi}{3}\right)
$$

$$
z2 = 3\left(\cos\pi + i\sin\pi\right)
$$

$$
z3 = 3\left(\cos\frac{5\pi}{3} + i\sin\frac{5\pi}{3}\right)
$$

Se pueden obtener las soluciones como una lista:

```
In[4]:= u=Solve[z^3= =-27]
```
**Out[4]=** 

$$
\left\{\{z->-3\},\left\{z->\frac{3}{2}\left(1-i\sqrt{3}\right)\right\},\left\{z->\frac{3}{2}\left(1+i\sqrt{3}\right)\right\}\right\}
$$

Se calculan los valores aproximados de la lista:

**In[5]:=N[%] Out[5]=**   $\{\{N(z->-3)\},\{N(z->1.5-2.59808i)\},\{N(z->1.5+2.59808i)\}\}\$ 

#### **Gráficamente:**

```
In[6]:=Graf[3,-27]=(u=N[Solve[z^3= =-27]]; 
         ListPlot[Table[{Re[z]/.u[[k]],Im[z]/.u[[k]]}, 
           {k,1,3}],PlotStyle->PointSize[0.02], 
           AspectRatio->Automatic,AxesLabel->{"Re","Im"}])
```
**Con esta sentencia se obtienen los afijos de cada una de las soluciones de la raíz** 

**Observación:** a la sentencia anterior se le puede agregar el comando **Print** con el cual se obtienen las soluciones de la ecuación:

```
In[7]:=Graf[3,-27]=(u=N[Solve[z^3= =-27]]; 
         ListPlot[Table[{Re[z]/.u[[k]],Im[z]/.u[[k]]}, 
           {k,1,3}],PlotStyle->PointSize[0.02], 
           AspectRatio->Automatic, 
            AxesLabel->{"Re","Im"}];Print[u])
```
Se obtiene el gráfico y la siguiente lista:

 $\{N(z->-3), N(z->1.5-2.59808i), N(z->1.5+2.59808i)\}$ 

Para graficar la circunferencia que inscribe a las soluciones de la raíz, es necesario abrir el paquete Graphics`ImplicitPlot`

**In[8]:=<<Graphics`ImplicitPlot`** 

**In[9]:=ImplicitPlot[x^2+y^2==9, {x,-3,3},AxesLabel**Æ**{"Re","Im"},PlotSyle ->{Dashing[{0.15,0.05}],RGBColor[1,0,0]}]** 

Para que las soluciones de la raíz y la circunferencia que las contiene, queden representadas en un solo gráfico, se escribe. **In[10]:=Show[%6,%9]** 

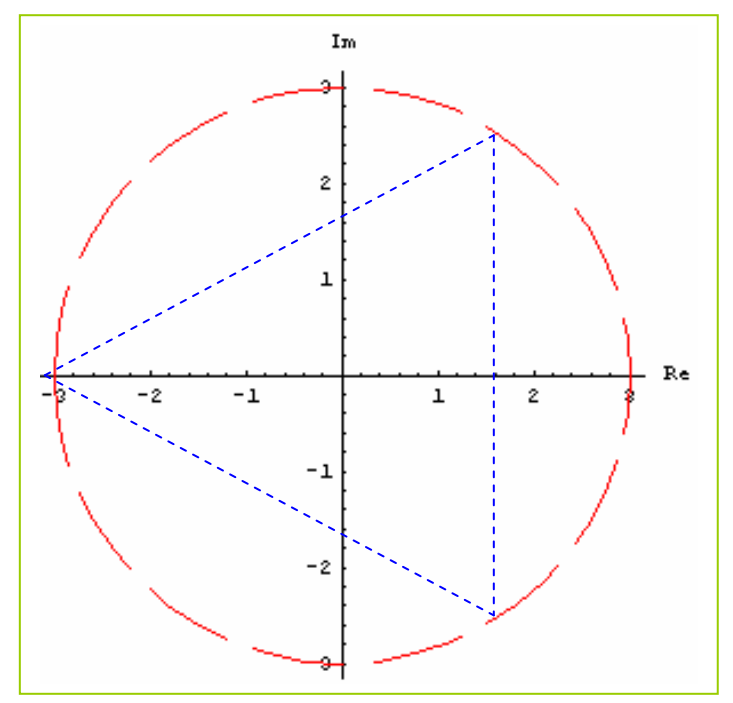

**En este caso queda determinado un triángulo equilátero inscripto en un circunferencia de centro en el origen de coordenadas y radio**  $\sqrt[3]{\rho} = \sqrt[3]{27} = 3$ **.** 

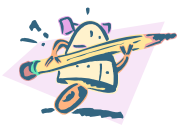

**Ejemplo 3:** Empleando el programa Mathematica resolver y graficar las soluciones de la ecuación  $z^4 = 1 + i$ .

```
In[2]:=Graf[4,1+I]=(u=N[Solve[z^4= =1+I]]; 
         ListPlot[Table[{Re[z]/.u[[k]],Im[z]/.u[[k]]}, 
           {k,1,4}],PlotStyle->PointSize[0.03], 
           AspectRatio->Automatic, 
             AxesLabel->{"Re","Im"}];Print[u])
```

```
\{\{\rm z\rightarrow-1\,.~06955-0\,.~212748i\,\},\{\rm z\rightarrow0\,.~212748-1\,.~06955i\,\}\{z->-0.212748+1.06955i\}, \{z->1.06955+0.212748i\}
```
**In[3]:=<<Graphics`ImplicitPlot`** 

```
In[4]:=ImplicitPlot[x^2+y^2==\sqrt[4]{2},
{x,-2,2},AxesLabelÆ{"Re","Im"},PlotSyle 
->{Dashing[{0.15,0.05}],RGBColor[1,0,0]}]
```
**In[5]:=Show[%2,%4]** 

<span id="page-38-0"></span>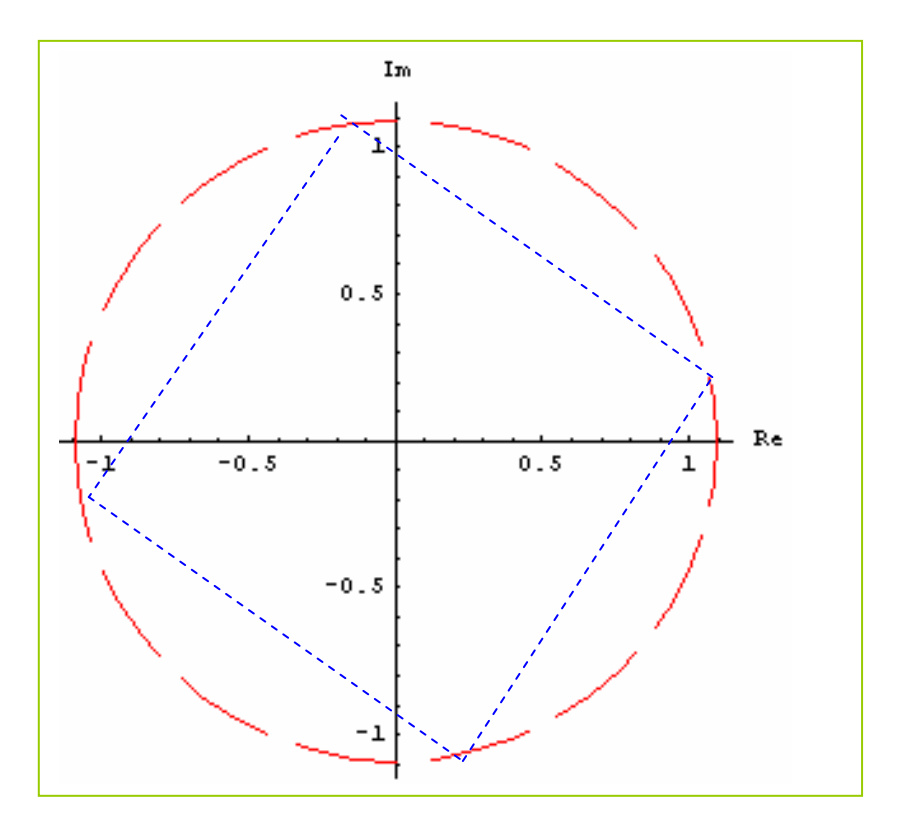

En este caso queda determinado un cuadrado inscripto en un circunferencia de centro en el origen de coordenadas y radio  $\sqrt[4]{\rho} = \sqrt[4]{\sqrt{2}} = \sqrt[8]{2}$ .

#### <sup>6</sup>**[Indice](#page-3-0)**

# **11. FORMA EXPONENCIAL**

En los cursos de Análisis se demuestra que la función  $f(x) = e^x$  con x real, se puede expresar mediante el siguiente desarrollo en series:

$$
e^x = 1 + x + \frac{2^n}{2!} + \frac{3^n}{3!} + ... + \frac{x^n}{n!} + ...
$$

Asimismo, la función f(x) =  $e^x$ , conserva las propiedades básicas de los números reales, es decir:

a) 
$$
e^0 = 1
$$
  
b)  $e^x$ .  $e^y = e^{x+y}$ 

Para preservar estas propiedades reales, se define la forma exponencial compleja de la siguiente manera:

> **Fórmula de Euler**  $x \cdot \mathbf{i} = \cos x + \mathbf{i}$  .sen x

<span id="page-39-0"></span>Se emplea la fórmula de **Euler** para demostrar las propiedades reales enunciadas:

**a)**  $e^{0.1}$  = cos 0 + **i**.sen 0 = 1

**b) ex.i. ey.<sup>i</sup>** = (cos x+ **i**. sen x)**.**( cos y+ **i**. sen y) = cos (x+y) + **i** sen (x+y) por producto de complejos en forma trigonométrica.

 $= e^{(x+y).i}$ 

En consecuencia, si z =  $\rho$ . (cos  $\theta$  + **i**.sen  $\theta$ )  $\Rightarrow$  z =  $\theta$ .  $e^{\theta}$ **j** 

$$
z = \rho e^{\theta i}
$$
 Forma exponential del complejo z

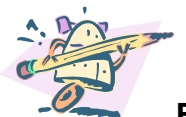

**Ejemplo :** Escribir el complejo z =  $-\sqrt{2} + \sqrt{2}$ . i en forma exponencial.

El módulo de z es  $\rho$  =2 y su argumento  $\theta = 3\frac{\pi}{4}$ , por lo tanto, la forma exponencial de z =  $-\sqrt{2} + \sqrt{2}i$  es  $z = 2 \cdot e^{3 \cdot \frac{\pi}{4}i}$ 2. e  $\left| \begin{array}{cc} 4 \end{array} \right|$ 

**11.1 Igualdad de complejos en forma exponencial**

Dados los complejos  $z = \rho \cdot e^{\theta \cdot \mathbf{i}}$  y w = r.  $e^{\delta \cdot \mathbf{i}} \Rightarrow |z = w \Leftrightarrow \rho = r \quad \land \quad \theta = \delta$ 

#### **11.2 Operaciones en forma exponencial:**

Dados los complejos  $z = \rho$  (cos  $\theta + i$ **.sen**  $\theta$ )=  $\rho \cdot e^{\theta i}$  y  $w = r (\cos \delta + i \sin \delta) = r$ **.**  $e^{\delta \mathbf{i} t}$ **1)** Producto: z.w =  $\rho$ .  $e^{\theta \cdot \mathbf{i}}$  .r.  $e^{\delta \cdot \mathbf{i}} = \rho r.e^{(\theta + \delta) \cdot \mathbf{i}}$ 

**2)** Cociente:  $\frac{Z}{\sigma} = \frac{\rho \cdot e^{U \cdot I}}{S I} = \frac{\rho}{\rho} e^{(\theta - \delta)I}$ **i**  $\mathbf{I} = \rho_{\mathbf{Q}}(\theta \cdot \delta).$ .  $\rho \cdot e^{\theta \cdot \mathbf{i}}$   $\rho$   $_{\theta}(\theta \cdot \delta)$ δ θ e r ρ er e  $\frac{z}{w} = \frac{\rho \cdot e^{\theta}z}{r \cdot e^{\delta}z} = \frac{\rho}{r} \cdot e^{(\theta - \delta)}$  con w no nulo. <span id="page-40-0"></span>**3)** Potencia:  $z^n = ( \rho \cdot e^{\theta \cdot i} )^n = \rho^n \cdot e^{n \cdot \theta \cdot i}$ 

Si z no es nulo, la fórmula de potenciación sirve para los enteros negativos.

#### **[Indice](#page-3-0)**

## **12. LOGARITMACIÓN EN C**

Dado el complejo **no nulo**  $z = \rho$  (cos  $\theta + i$  sen  $\theta$ ) =  $\rho \cdot e^{\theta i}$ , se quiere calcular el logaritmo de z.

De acuerdo a la definición de logaritmo en reales se tiene:

(I) Ln  $z = w \Leftrightarrow z = e^w$  (II), donde w es un complejo de la forma  $w = x + y$ .**i**. Reemplazando z y w en ( II ):

 $\rho \cdot e^{\theta \cdot i} = e^{(\chi + y \cdot i)} \Rightarrow \rho \cdot e^{\theta \cdot i} = e^{\chi}$ .  $e^{y \cdot i}$  por igualdad de complejos en forma

exponencial:

 $\rho = e^{X}$  ;  $\theta = v$  $\overline{\mathcal{L}}$ ⎨  $\sqrt{2}$  $= \theta + 2.k \pi$  con  $k \in$  $\rho$  = e $^{\texttt{X}}$   $\Rightarrow$  <code>Ln $\rho$  = Lne $^{\texttt{X}}$   $\Rightarrow$  <code>Ln $\rho$  = x.Lne</code>  $\Rightarrow$  <code>Ln $\rho$  =</code></code>  $\pi$  con  $k \in Z$  (IV) (III)  $y = \theta + 2.k \pi$  con  $k \in Z$  (  $e^x \Rightarrow$  Ln $\rho$  = Ln $e^x \Rightarrow$  Ln $\rho$  = x.Lne  $\Rightarrow$  Ln $\rho$  = x **Z**

Reemplazando (III) y (IV) en (I) teniendo en cuenta que w = x+y.**i**:

 Con k entero. Ln z = Ln  $\rho$  +  $(\theta + 2.k.\pi).i$ 

De la fórmula del **Ln z** se deduce que las soluciones son infinitas, siendo éstas pares ordenados de la forma (Ln  $\rho$ ;  $\theta$ +2.k.  $\pi$ ), tal que la parte real es constante v la imaginaria difiere en 2. $\pi$ .

Gráficamente, las soluciones están alineadas respecto de la recta vertical de ecuación x = ln  $\rho$ , en efecto:

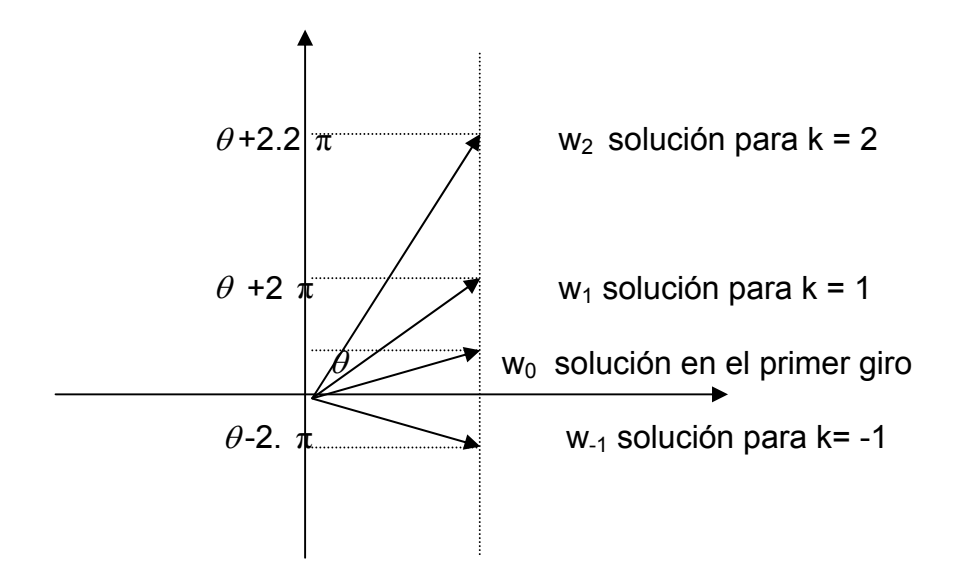

Cuando **k = 0** se obtiene el *valor principal* de **Ln z**, anotándose:

**V.P.Ln z** =  $\text{Ln } \rho + \text{i.} \theta$ 

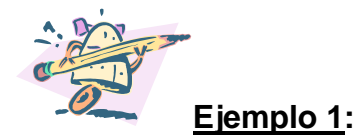

Hallar el Ln  $(2 - 2, \sqrt{3} \cdot i)$  y el valor principal.

$$
z = 2 - 2 \cdot \sqrt{3} \text{ i } \Rightarrow \rho = \sqrt{4 + 4 \cdot 3} = \sqrt{16} = 4
$$
  
\n $\theta = \arct{tg} (-\sqrt{3}) = 5 \cdot \frac{\pi}{3}$   
\nLuego  $\ln z = \ln 4 + \left(5 \cdot \frac{\pi}{3} + 2 \cdot k \cdot \pi\right)$  is in the interval.

<span id="page-42-0"></span>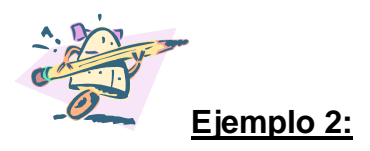

Calcular el **V.P**. Ln (2 - 2.  $\sqrt{3}$ .**i**) empleando el programa Mathematica.

```
In[2]:=z=2-2*Sqrt[3]I 
Out[2]= 
2-2i\sqrt{3}In[3]:=Log[Abs[z]]+Arg[z]I 
Out[3]= 
        Log[4]
   3
-\frac{\mathrm{i}\,\pi}{\pi}+
```
**Observar que los argumentos obtenidos son equivalentes. Uno está medido en sentido antihorario ( Ejercicio 1) y el otro en sentido horario (Ejercicio 2).** 

# **[Indice](#page-3-0)  13 .FORMA EXPONENCIAL COMPLEJA GENERAL**

Dados los complejos  $z_1$  y  $z_2$ , tal que  $z_1$  no sea el complejo nulo, se desea calcular el complejo  $z = z_1^2$  . Los valores de z se obtienen mediante la siguiente

definición:

$$
z = z_1^{z_2} = e^{z_2.Lnz_1}
$$
.

```
Eiemplo 1:
```
Calcular el valor principal de z =  $(-1+i)^{3.1}$ **i** 

De acuerdo a la definición : z =  $(-1+i)^{3 \cdot i} = e^{3 \cdot i}$ . ln  $(-1+i)$  ( I )

Se calcula el V.p. Ln (-1+i)= Ln |-1+i|+
$$
\theta
$$
.  
\nLn|-1+i|=Ln √2  
\n $\theta = \text{arc tg}(-1) = 3.\frac{\pi}{4}$  pues (-1+i) pertenece al 2° Cuad.  
\n⇒ V.p. Ln (-1+i)= Ln √2+i. 3.  $\frac{\pi}{4}$ . Reemplazando en (1):

$$
z = (-1+i)^{3.1} = e^{3.1 \cdot \ln(-1+i)} = e^{3.1(\ln\sqrt{2}+i.3\frac{\pi}{4})} = e^{(-9.\frac{\pi}{4}+3.1 \cdot \ln\sqrt{2})}
$$
  
\n
$$
\Rightarrow \qquad z = e^{(-9.\frac{\pi}{4}+3.1 \cdot \ln\sqrt{2})}
$$

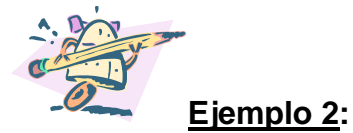

Realizar el ejercicio anterior empleando el programa Mathematica.

**In[3]:= Exp[(3I)\*(Log[Abs[-1+I]]+Arg[-1+I]I)]** 

$$
Out[3] = e^{3i\left(\frac{3i\pi}{4} + \frac{Log[2]}{2}\right)}
$$

**In[4]:=N[%]** 

Out $[4]$ =  $(0.00043122035361897433^{\texttt{+0.0007341636453976188^{\texttt{+i}}})\text{N}$ 

#### **O bien directamente:**

```
In[5]:= Exp[(3I)*(Log[Abs[-1+I]]+Arg[-1+I]I)]//N 
Out[5] =(0.00043122+0.00073416364i)
```
# <span id="page-44-0"></span>**14. APENDICE**

# **14.1. Sentencias para trabajar con el programa Mathematica**

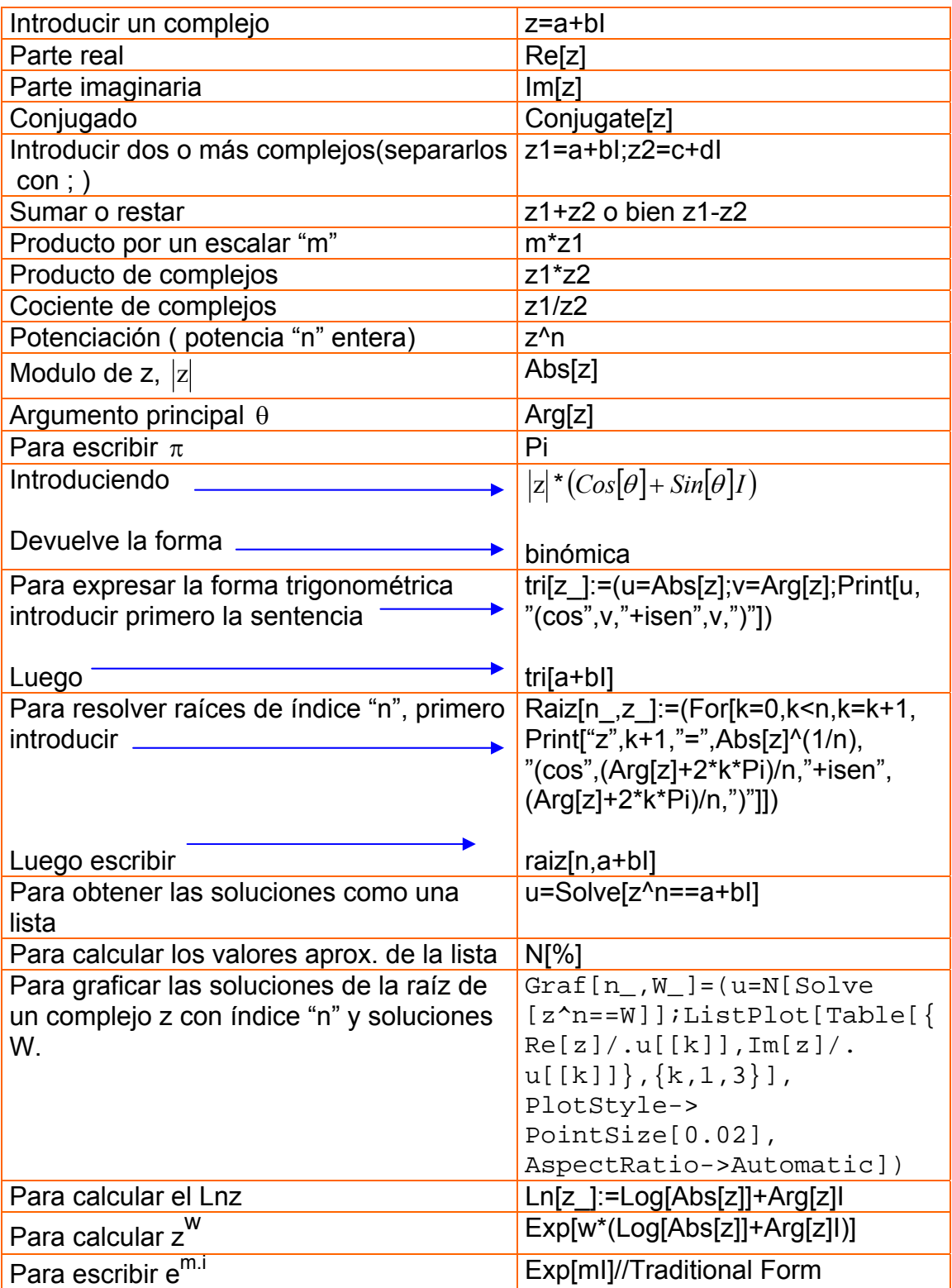

### <span id="page-45-0"></span>**14.2 Empleos de los números complejos.**

Los números complejos se emplean en Ingeniería **Electrónica,** por ejemplo, para describir en forma adecuada las señales periódicas variables.

En ingeniería **Electrónica**, como en **Eléctrica** o bien los físicos, utilizan la letra **j**  para definir la variable imaginaria, pues la letra **i** se la destina para indicar la intensidad de corriente.

En **mecánica cuántica**, (conocida también como **mecánica ondulatoria** o como **física cuántica**, siendo la rama de la física que explica el comportamiento de la materia a escala muy pequeña), los complejos están involucrados en la formulación matemática que utiliza los Espacios de Hilbert de dimensión infinita sobre **C** ( es un espacio de producto interior ) para clarificar y generalizar el concepto de extensión de Fourier y ciertas Transformaciones lineales tales como la transformación de Fourier.

En **Telecomunicaciones** se los emplea en el estudio de filtros de paso bajo o de paso alto, en diagramas de Bode para representar ganancias. En **Aerodinámica** mediante la introducción de fuentes, sumideros y dobletes se puede conocer un campo de velocidades o líneas de corriente gracias a los números complejos.

En **La Teoría de la Relatividad Especial o Teoría de la Relatividad Restringida**,( publicada en 1905 por el físico Albert Einstein, indica que la velocidad de la luz en el vacío es igual en todos los sistemas de referencia inercial) y en **La Teoría general de la relatividad** o **relatividad general** (es una teoría del campo gravitatorio y de los sistemas de referencia generales, publicada por Einstein entre 1915 y 1916 que generaliza la teoría de la relatividad especial), algunas fórmulas para la métrica del espacio-tiempo son mucho más simples si tomamos el tiempo como una variable imaginaria.

En las **ecuaciones diferenciales**, es habitual encontrar primero las raíces complejas **r** de la ecuación característica de la ecuación diferencial de primer grado y luego resolver el sistema en términos de las funciones base de la forma:  $f(t) = e^{r t}$ .

Los **fractales** ( objeto semi- geométrico cuya estructura básica se repite a diferentes escalas), fueron definidos originariamente mediante cálculos con números complejos en el plano.

#### <span id="page-46-0"></span>**14.3 Link con páginas web**.

Algunas páginas interesantes de la web, de enero 2008, resultan muy ilustrativas sobre el empleo de los números complejos:

<http://ejerciciosyexamenes.com/complejos.pdf>

Esta página presenta una interesante gama de enunciados de ejercicios con sus respuestas.

 [http://www.xtec.es/~fgonzal2/Num\\_complejos/aplica\\_giros\\_num\\_complejos](http://www.xtec.es/~fgonzal2/Num_complejos/aplica_giros_num_complejos.htm) [.htm](http://www.xtec.es/~fgonzal2/Num_complejos/aplica_giros_num_complejos.htm)

Interesante página en donde se encuentra una aplicación geométrica del producto de números complejos con un simulador gráfico.

<http://neoparaiso.com/logo/numeros-complejos-aplicaciones.html>

Se encontrará el empleo de los números complejos para dibujar y animar en 2D en el programa LOGO y LOGOFE.

<http://146.83.6.25:8080/cursos/el57a/GuiaTeoricaI.doc>

Se encontrará el empleo del número complejo aplicados a las operaciones de las Línea de Transmisión.

<http://www.terra.es/personal2/equipos2/rlc.htm>

Se encontrará el empleo del número complejo para circuitos RLC en corriente alterna.

 [http://w3.cnice.mec.es/Descartes/Algebra/Numeros\\_complejos\\_aplicacione](http://w3.cnice.mec.es/Descartes/Algebra/Numeros_complejos_aplicaciones_movimientos/producto.htm) [s\\_movimientos/producto.htm](http://w3.cnice.mec.es/Descartes/Algebra/Numeros_complejos_aplicaciones_movimientos/producto.htm)

Se encontrará un programa graficador para las operaciones producto de un número real por un complejo y producto de complejos.

#### <span id="page-47-0"></span>**14.4 Raíz cuadrada de un complejo [volver a radicación](#page-32-0)**

Dado el complejo z = x+y.**i** , se quiere hallar el complejo w = a+b.**i** de modo tal que  $\sqrt{z} = w = a + b \cdot i$  ( I ) entonces:

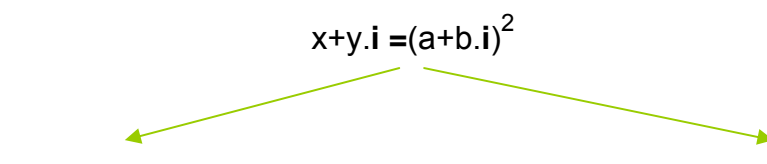

aplicando módulo desarrollando el cuadrado

 $(x + y \mathbf{i}) = (|\mathbf{a} + \mathbf{b} \mathbf{i}|)^2$   $x + y \mathbf{i} = \mathbf{a}^2 - \mathbf{b}^2$  $x+y$ **.i** =  $a^2-b^2$  +2.a.b.i por igualdad de complejos  $x = a^2 - b^2$  (2)  $y = 2.a.b$  (3)  $|z| = a^2 + b^2$  (1)  $|z| = \left(\sqrt{a^2 + b^2}\right)^2$ 

S.m.a m. (1) y (2): 
$$
|z| + x = 2
$$
.  $a^2 \Rightarrow a = \pm \sqrt{\frac{|z| + x}{2}}$  (4)

R.m.a m. (1) y (2): 
$$
|z| - x = 2
$$
.  $b^2 \Rightarrow b = \pm \sqrt{\frac{|z| - x}{2}}$  (5)

Luego reemplazando  $(4)$  y  $(5)$  en  $(1)$ :

$$
\sqrt{z} = w \Rightarrow \sqrt{z} = a + b.i = \pm \sqrt{\frac{|z| + x}{2}} \pm i \sqrt{\frac{|z| - x}{2}}
$$

Entonces:

$$
\sqrt{z} = \pm \sqrt{\frac{|z| + x}{2}} \pm i \cdot \sqrt{\frac{|z| - x}{2}}
$$

Las soluciones de la raíz cuadrada de un complejo son dos, para conocer la combinación de signos correcta, se tiene presente la ecuación (3) :

$$
\text{Si} \begin{cases} y > 0 \Rightarrow \text{sig. a = sig. b} \\ y < 0 \Rightarrow \text{sig. a} \neq \text{sig. b} \end{cases}
$$

<span id="page-48-0"></span>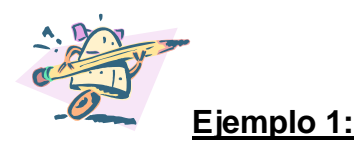

Calcular las soluciones de  $\sqrt{-4+3.1}$ De acuerdo a la fórmula  $\overline{z} = \pm \sqrt{\frac{|z| + x}{2}} \pm i \cdot \sqrt{\frac{|z| - x}{2}}$  donde  $|z| = \sqrt{16 + 9} = 5$ . Reemplazando:

$$
\sqrt{z} = \sqrt{-4+3.i} = \pm \sqrt{\frac{|z|+x}{2}} \pm i. \sqrt{\frac{|z|-x}{2}} = \pm \sqrt{\frac{5+(-4)}{2}} \pm i. \sqrt{\frac{5-(-4)}{2}} = \pm \sqrt{\frac{1}{2}} \pm i. \sqrt{\frac{9}{2}}
$$

Se emplea la ecuación y = 2.a.b  $\Rightarrow$  3 = 2.a.b  $\Rightarrow$  como y>0  $\Rightarrow$  sig. a = sig.b

Las soluciones de  $\sqrt{-4}+3i$  son 2 3 2  $\frac{1}{\sqrt{2}} + i \cdot \frac{3}{\sqrt{2}} |y| - \frac{1}{\sqrt{2}} - i \cdot \frac{3}{\sqrt{2}}$ 2 <sup>1</sup> −− **i.**

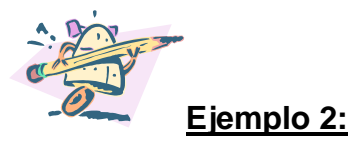

Calcular las soluciones de  $\sqrt{-4+3i}$  empleando el programa Mathematica.

#### **In[2]:=N[Sqrt[-4+3I]]**

```
Out[2] = 0.7071067811865476``+2.1213203435596424``i
```
Para hallar las dos soluciones se procede como en el ejemplo realizado, teniendo en cuenta el signo de **y =3>0.** 

#### **[Indice](#page-3-0)**

#### **14.5 Raíces primitivas de la unidad**

#### **Definición:**

Se llaman raíces primitivas de la unidad de orden n, a las raíces n-simas de 1 que no resultan soluciones de la raíz de 1 de orden inferior a n.

Si en la fórmula obtenida en radicación:

$$
\sqrt[n]{z} = \sqrt[n]{\rho} \left( \cos \frac{\theta + 2 \cdot k \cdot \pi}{n} + i \cdot \text{sen} \frac{\theta + 2 \cdot k \cdot \pi}{n} \right) \text{ con } k = 0; 1; 2; ...; (n-1)
$$

Cuando **z** toma el valor de **1**, resulta  $\rho = 1$  y  $\theta = 0$ , entonces la fórmula queda:

$$
\sqrt[n]{((1))} = \left[\cos\frac{2\cdot k\cdot \pi}{n} + i\cdot \text{sen}\frac{2\cdot k\cdot \pi}{n}\right] \text{ con } k = 0; 1; 2; \dots; (n-1)
$$

Por ejemplo: las soluciones de  $\sqrt[3]{((1))}$  son :

$$
w_0 = 1
$$
;  $w_1 = -\frac{1}{2} + \frac{\sqrt{3}}{2}$ .**i** ;  $w_2 = -\frac{1}{2} - \frac{\sqrt{3}}{2}$ .**i**

 $w_1$  y  $w_2$  son raíces primitivas de **tercer orden** pues no son soluciones de  $\sqrt[n]{((1))}$ con n<3 ( las soluciones de  $\sqrt[2]{((1))}$  son 1 y -1).

w<sub>0</sub> = 1 se llama primitiva de **primer orden.** 

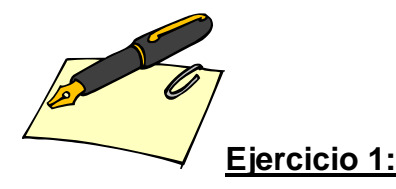

Verificar que las raíces primitivas de la unidad de cuarto orden son w<sub>1</sub> = **i** y w<sub>3</sub> = -**i** 

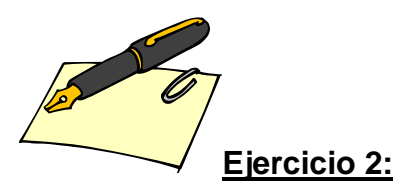

Verificar que las raíces primitivas de la unidad de sexto orden son w<sub>1</sub>=  $\frac{1}{6} + \frac{16}{6}$ . 2 3 2  $\frac{1}{2} + \frac{\sqrt{3}}{2}$ .i

y 
$$
w_5 = \frac{1}{2} - \frac{\sqrt{3}}{2}
$$
.i

**Propiedad:** 

Dada la  $\sqrt[n]{((1))}$ , w<sub>k</sub> 0 ≤ k < n es una raíz primitiva de la unidad de **orden n**, si y sólo si **n** y **k** son **coprimos.** 

<span id="page-50-0"></span>**Se recuerda que dos números resultan coprimos cuando el único divisor común a ambos es la unidad.** 

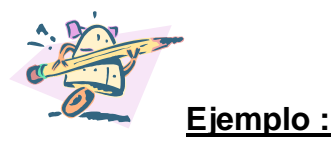

Calcular las raíces primitivas de la unidad de orden 8.

$$
\sqrt[8]{((1))} = \left(\cos\frac{2\cdot k\cdot \pi}{8} + i.\,\text{sen}\,\frac{2\cdot k\cdot \pi}{8}\right) = \left(\cos\frac{k\cdot \pi}{4} + i.\,\text{sen}\,\frac{k\cdot \pi}{4}\right)\,\text{con } k = 0;1;2;3,4,5,6,7
$$

Los valores de **k** que resultan coprimos con n=8 son **1**;**3**;**5** y **7**.

Se calculan las raíces primitivas de orden 8:

$$
w_1 = \left(\cos{\frac{\pi}{4}} + i.\sin{\frac{\pi}{4}}\right) = \frac{\sqrt{2}}{2} + \frac{\sqrt{2}}{2}i.
$$

$$
w_3 = \left(\cos\frac{3\pi}{4} + i.\sec\frac{3\pi}{4}\right) = -\frac{\sqrt{2}}{2} + \frac{\sqrt{2}}{2}i
$$
  

$$
w_5 = \left(\cos\frac{5\pi}{4} + i.\sec\frac{5\pi}{4}\right) = -\frac{\sqrt{2}}{2} - \frac{\sqrt{2}}{2}i
$$
  

$$
w_7 = \left(\cos\frac{7\pi}{4} + i.\sec\frac{7\pi}{4}\right) = \frac{\sqrt{2}}{2} - \frac{\sqrt{2}}{2}i
$$

**[Indice](#page-3-0)** 

#### **14.6 Los complejos y la geometría plana**

Ciertas entidades planas pueden ser representadas mediante ecuaciones e inecuaciones con complejos.

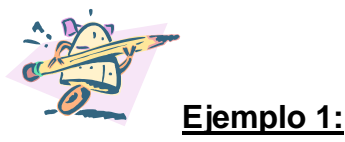

Hallar los z= x+y.**i** que satisfacen :

- **a)**  $|z-2+i|=3$
- **b)**  $|z-2+i| < 3$
- **c)**  $|z-2+i| \leq 3$

**a)**  $|z-2+i|=3 \Rightarrow |x+y-i-2+i|=3 \Rightarrow |x+y-i-2+i|=3 \Rightarrow$  $\Rightarrow \sqrt{(x-2)^2+(y+1)^2} = 3 \Rightarrow$ elevando al cuadrado ambos miembros  $(x-2)^2+(y+1)^2=9$ 

Luego el conjunto solución es:

S= {(x;y) ∈**R<sup>2</sup>** / (x − 2)<sup>2</sup> + (y + 1)<sup>2</sup> = 9}. La solución esta dada por cada uno de los puntos de la circunferencia de centro C=(2;-1) y radio 3.

Gráficamente:

```
In[2]:=<<Graphics`ImplicitPlot`
```

```
In[3]:=ImplicitPlot[(x-2)^2+(y+1)^2= =9, 
         {x,-2,6},AspectRatio->Automatic, 
           AxesLabel->{"x","y"},PlotStyle-> 
            RGBColor[1,0,0]]
```
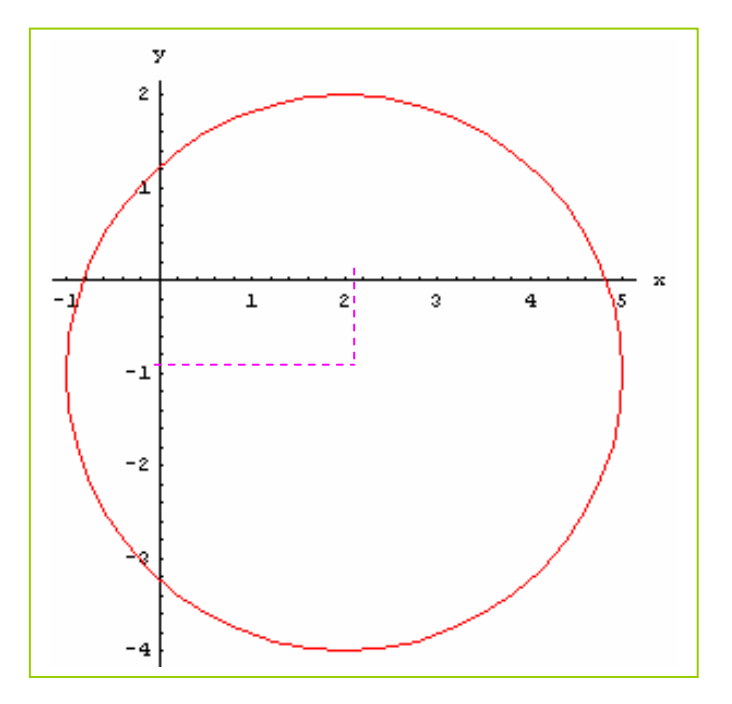

**b)**  $|z-2+i| < 3 \Rightarrow |x+y-i-2+i| < 3 \Rightarrow |x+y-i-2+i| < 3 \Rightarrow$ ⇒ ⇒elevando al cuadrado ambos miembros  $(x-2)^2 + (y+1)^2 < 9$ 

Luego el conjunto solución es:

S= { $(x,y)$  ∈  $\mathbb{R}^2$  /  $(x-2)^2 + (y+1)^2 < 9$ }. La solución esta dada por cada uno de los puntos del círculo de centro C=(2;-1) y radio 3.

Gráficamente:

**In[2]:=<<Graphics`FilledPlot`** 

```
\text{In}[3]:=\text{FilledPlot}[\{\sqrt{9-(x-2)\cdot 2}-1,-\sqrt{9-(x-2)\cdot 2}-1\} {x,-2,6},AspectRatio->Automatic,PlotStyle-> 
 Dashing[{.05,.05}]]
```
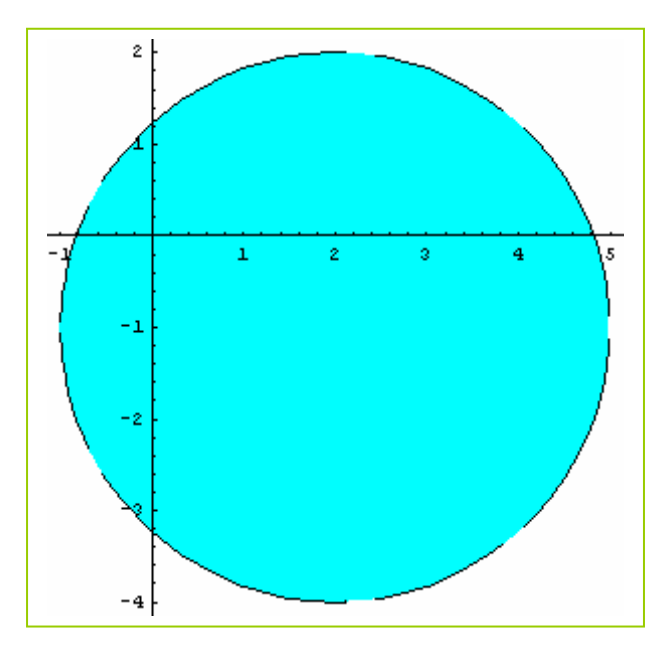

**c)**  $|z-2+i| \le 3 \Rightarrow |x+y-i-2+i| \le 3 \Rightarrow |x+y-i-2+i| \le 3 \Rightarrow$  $\Rightarrow \sqrt{(x-2)^2+(y+1)^2}$  ≤ 3  $\Rightarrow$  elevando al cuadrado ambos miembros  $(x-2)^2+(y+1)^2\leq 9$ 

Luego el conjunto solución es:

S= {(x;y) ∈  $R^2$  / (x - 2)<sup>2</sup> + (y + 1)<sup>2</sup> ≤ 9}. La solución esta dada por cada uno de los puntos del círculo y de la circunferencia de centro C=(2;-1) y radio 3.

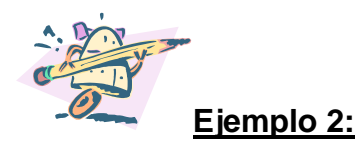

Hallar los z= x+y.**i** que satisfacen :

$$
\textbf{a)}\ \left|\ z\ \right|^2 - \big(Re(z)\big)^2 = Im(z)
$$

**b)**  $z - y \cdot i + \ln(z) = 2$ **c)**  $z - y.i + \text{Im}(z) > 2$ 

**a)** 

$$
|z|^2 - (\text{Re}(z))^2 = \text{Im}(z) \Rightarrow |x + y \cdot i|^2 - x^2 = y \Rightarrow (\sqrt{x^2 + y^2})^2 - x^2 = y \Rightarrow x^2 + y^2 - x^2 = y
$$
  
\n
$$
\Rightarrow y^2 = y \Rightarrow y^2 - y = 0 \Rightarrow y.(y-1) = 0 \Rightarrow y = 0 \lor y = 1
$$

Luego el conjunto solución es:

S = { $(x,y)$  ∈  $R^2$  / y =0  $\vee$  y =1}. La solución esta dada por cada uno de los puntos pertenecientes a las rectas horizontales cuyas ecuaciones son  $y = 0$  e  $y = 1$ .

Gráficamente:

**In[2]:=<<Graphics`ImplicitPlot`** 

```
In[2]:= ImplicitPlot[\{y= =0, y= =1\}, \{x, -1, 2\}, PlotRange->{-0.5,1.5},AxesLabel->{"x","y"}, 
             PlotStyle->{RGBColor[1,0,0],RGBColor[1,0,0]}]
```
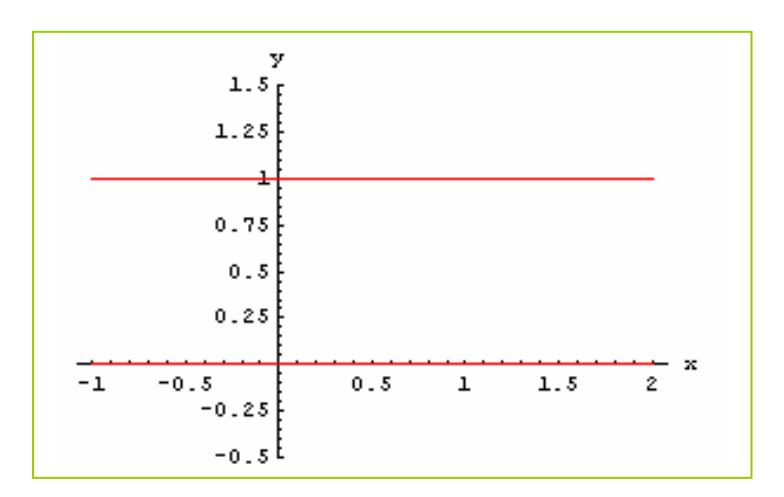

**b**)z – y.**i** +  $Im(z)$  =2 $\Rightarrow$ x+y.**i** – y.**i** +y =2 $\Rightarrow$ x+y = 2

Luego el conjunto solución es:

S = { $(x,y)$  ∈  $\mathbb{R}^2$  / x+y = 2}. La solución esta dada por cada uno de los puntos pertenecientes a la recta de ecuación x+y =2.

**In[2]:=<<Graphics`ImplicitPlot`** 

```
In[2]: = ImplicitPlot[\{x+y= =2\}, \{x,-1,3\},\ AxesLabel->{"x","y"},PlotStyle->RGBColor[0,1,0]]
```
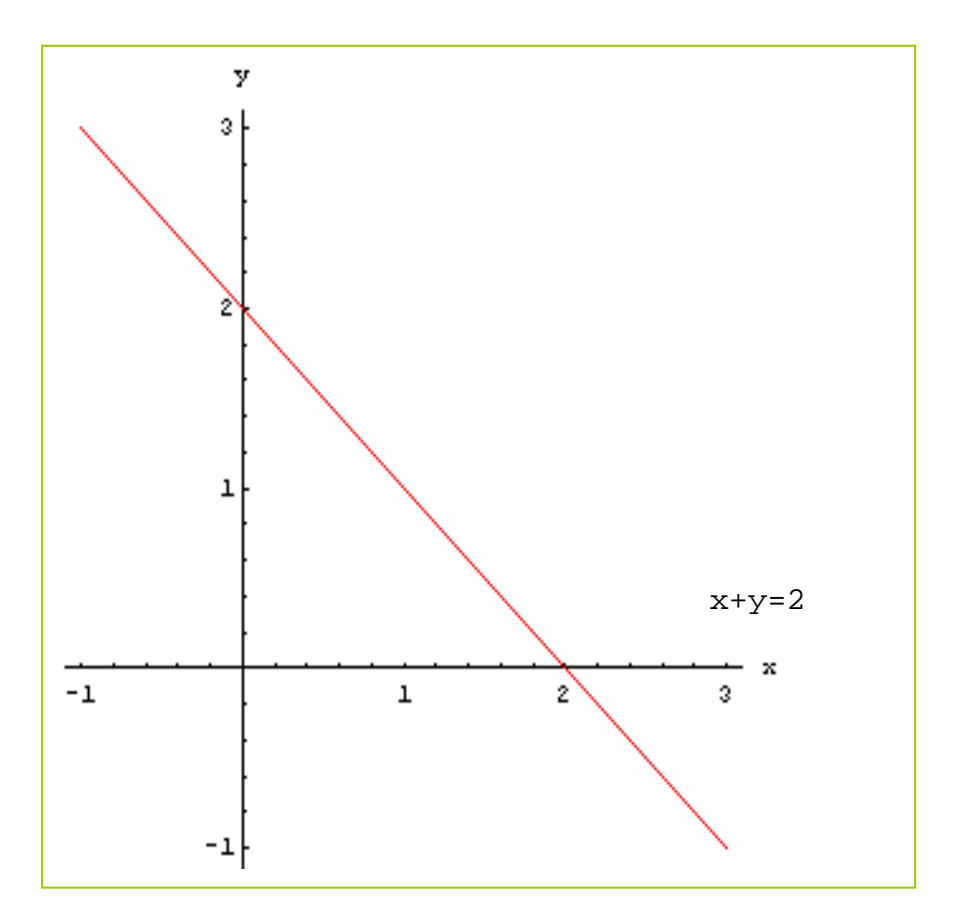

**c)** z – y.**i** + Im(z) >2⇒x+y**.i** – y**.i** +y >2⇒x+y > 2

Luego el conjunto solución es:

 $S = \{(x,y) \mid \mathbb{R}^2 / x+y \geq 2\}$ . La solución esta dada por cada uno de los puntos pertenecientes al semiplano de ecuación x+y>2 y la recta borde (de ecuación x+y=2) no forma parte de la solución..

<span id="page-55-0"></span>**In[2]:=<<Graphics`ImplicitPlot`** 

```
In[2]:= ImplicitPlot[\{x+y=2\},\{x,-1,3\},] AxesLabel>{"x","y"},PlotStyle->Dashing[{0.10,0.05}]]
```
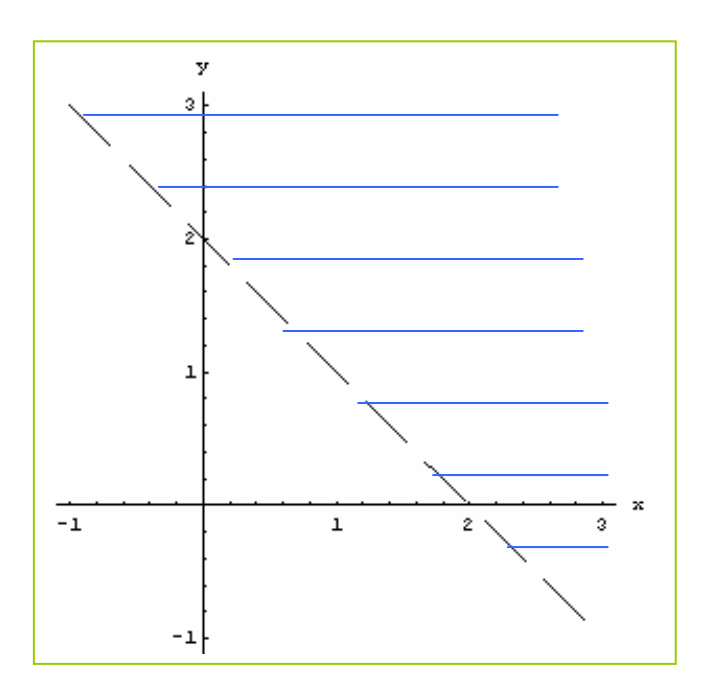

**[Indice](#page-3-0)** 

# **15. APLICACIONES AL ANÁLISIS MATEMÁTICO I**

Se verán en este apartado, algunos ejemplos del Análisis Matemático I en donde los números complejos se encuentran "presentes".

$$
\frac{dx}{1+4x^2}
$$
 \n*5* 
$$
\frac{dx}{x^2-2x+2}
$$

Se trata de integrales de funciones racionales, donde el denominador **no posee raíces reales** y por lo tanto no se puede reducir el denominador a factores primos reales.

$$
a)\int\! \frac{dx}{1+4x^2}
$$

Recordando que  $\frac{1}{1}$  dx  $\int \frac{1}{1+u^2} dx =$  arc tg u + k, se tienen:

$$
\int \frac{dx}{1+4x^2} = \int \frac{dx}{1+(2x)^2}
$$
haciendo u =2x  $\Rightarrow$  du =2.dx  $\Rightarrow$  dx =  $\frac{du}{2}$  reemplazando:

$$
\int \frac{dx}{1+4x^2} = \int \frac{dx}{1+(2x)^2} = \frac{1}{2} \cdot \int \frac{du}{1+u^2} = \frac{1}{2} \text{ arc tg } u+k = \frac{1}{2} \text{ arc tg } (2x)+k
$$

Luego:

$$
\int \frac{dx}{1+4x^2} = \frac{1}{2} \arctan(2x) + k
$$

$$
b) \int \frac{dx}{x^2 - 2x + 2}
$$

Se observa que nuevamente el denominador tiene **raíces complejas**. En este caso para poder resolverlo de la misma manera que el ejercicio anterior, es necesario completar cuadrados para llegar a la forma del tipo  $1 + u^2$ :

$$
X^2 - 2x + 2 = x^2 - 2x + 1 + 1 = (x-1)^2 + 1.
$$

Haciendo u =  $x-1 \Rightarrow du = dx$  reemplazando:

$$
\int \frac{dx}{x^2 - 2x + 2} = \int \frac{dx}{1 + (x - 1)^2} = \int \frac{du}{1 + u^2} = \text{arc tg } u + k = \text{arc tg}(x - 1) + k
$$
  
Lucego :  

$$
\int \frac{dx}{x^2 - 2x + 2} = \text{arc tg}(x - 1) + k
$$
  
Éjemplo 2: Calculator  $\int \frac{x + 1}{x^3 - 1} dx$ 

En este caso el denominador presenta tres raíces, una real y **dos complejas conjugadas.** 

En efecto:  $x^3 - 1 = (x-1)(x^2 + x + 1)$ 

Se resuelve empleando el método de fracciones simples:

$$
\frac{x+1}{x^3-1} = \frac{x+1}{(x-1)\ (x^2+x+1)} = \frac{A}{x-1} + \frac{Bx+C}{x^2+x+1} = \frac{A(x^2+x+1)+(Bx+C)(x-1)}{(x-1)\ (x^2+x+1)}
$$

Comparando el primer y último miembro:

<span id="page-57-0"></span>x +1= A( $x^2$ +x+1)+(B.x+C) (x -1) Se calculan los valores de A,B y C :

$$
si x = 1 \Rightarrow 2 = A.3 \Rightarrow A = \frac{2}{3}
$$
  
\n
$$
si x = 0 \Rightarrow 1 = \frac{2}{3} + C.(-1) \Rightarrow C = -\frac{1}{3}
$$
  
\n
$$
si x = -1 \Rightarrow 0 = \frac{2}{3} + (-B - \frac{1}{3}).(-2) \Rightarrow B = -\frac{2}{3}
$$

Luego:

$$
\int \frac{x+1}{x^3-1} dx = \int \left( \frac{A}{x-1} + \frac{Bx+C}{x^2+x+1} \right) dx = \int \frac{A}{x-1} dx + \int \frac{Bx+C}{x^2+x+1} dx
$$

Reemplazando los valores de A, B y C:

$$
\int \frac{x+1}{x^3-1} dx = \int \frac{\frac{2}{3}}{x-1} dx + \int \frac{\frac{-2}{3}}{x^2+x+1} dx = \frac{2}{3} \int \frac{1}{x-1} dx - \frac{1}{3} \int \frac{2x+1}{x^2+x+1} dx
$$

La primer integral es inmediata, la segunda se resuelve por sustitución.

Luego:  $\left| \int_{0}^{x} \frac{\alpha x}{x} dx \right| = \frac{2}{\alpha} \ln |x-1| - \frac{1}{\alpha} \ln |x^2 + x + 1| + k$ 3  $\ln |x-1|-\frac{1}{2}$ 3 2  $x^3-8$  $\int \frac{x}{x^3-8} dx = \frac{2}{3} \ln |x-1| - \frac{1}{3} \ln [x^2+x+1] +$ 

#### **[Indice](#page-3-0)**

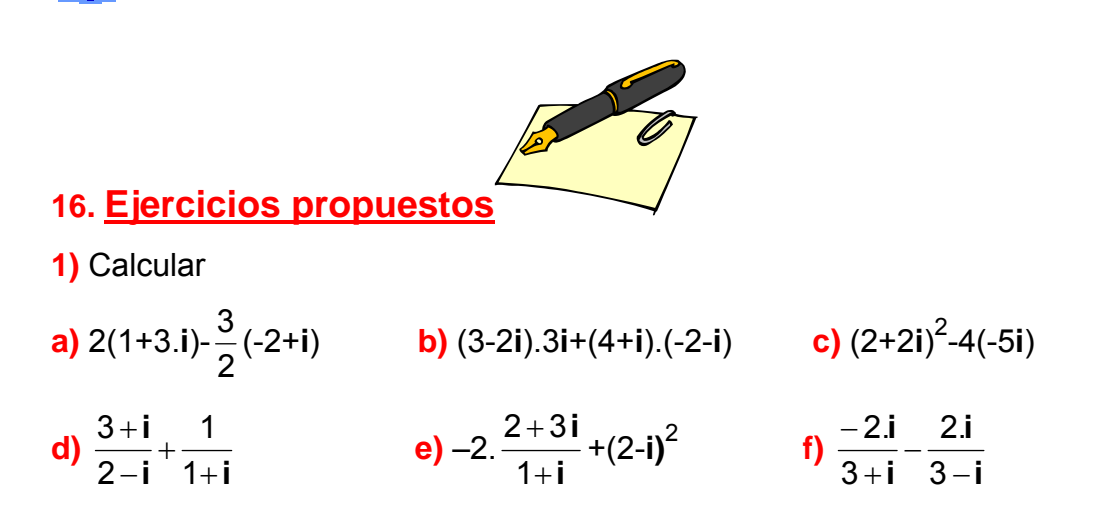

**Rtas:** 

a) 
$$
5+\frac{9}{2}
$$
**i** b) -1+3**i** c) 28**i** d)  $\frac{3}{2} + \frac{1}{2}$  e) -2 - 5**i** f)  $-\frac{6}{5}$ **i**  
2) Siendo z<sub>1</sub> =2-3**i** ; z<sub>2</sub> = -4**i** ; z<sub>3</sub> = -2 ; z<sub>4</sub> = -1+**i**, calculator:  
a)  $\overline{z_1}$  + z<sub>2</sub> + Re(z<sub>4</sub>).Im(z<sub>1</sub>) b)  $\frac{z_3}{z_4}$  - (z<sub>3</sub>)<sup>3</sup> + (z<sub>2</sub>)<sup>2</sup> c)  $\overline{z_1}$  .  $\overline{z_4}$  .z<sub>2</sub>  
Rtas:  
a) 5-**i** b) -7-**i** c) -20-4**i**  
3) Hallar el complejo z = a+bi tal que satisfaga las siguientes ecuaciones:  
a) (2+3**i**) .z+2. **i** =3-4**i** b) 2. **i** .z+ $\frac{2. i}{1-i}$ 

a) 
$$
-\frac{12}{13} - \frac{21}{13}i
$$
 b)  $-\frac{3}{2} + \frac{1}{2}i$ 

4) Hallar los complejos z = a+b**i** tal que satisfagan las siguientes fórmulas:

-------------------------------------------------------------------------------------------------------------

**a)**  $|z-2+i|=2$  **b)**  $|z-2+i| \le 2$  **c)**  $|z-2+i| \ge 2$ **d)**  $Re(z^2) + [Im(z)]^2 = Re(z)$  **e)**  $Im(z) -1 = 2.Re(z)$  **f)**  $2.Re(z) - Im(z^2) = 0$ 

#### **Rtas:**

**a)**S={(x;y)∈**R<sup>2</sup>/** (x-2)<sup>2</sup>+(y+1)<sup>2</sup>=4}, representa el conjunto de los puntos de la circunferencia de centro(2;-1) y radio 2.

**b)**S={(x;y)∈**R<sup>2</sup>/** (x-2)<sup>2</sup>+(y+1)<sup>2</sup><4}, representa el conjunto de los puntos del círculo de centro(2;-1) y radio 2.

**c)**S={(x;y)∈**R<sup>2</sup>/** (x-2)<sup>2</sup>+(y+1)<sup>2</sup> ≥4}, representa el conjunto de los puntos de la circunferencia de centro(2;-1) y radio 2 y al conjunto de los puntos exteriores a ella.

**d)**S={(x;y)∈**R2 /** x=0 ∨ x=1} , representa el conjunto de puntos de las rectas verticales de ecuación x=0 ∨ x=1.

**e)**S={(x;y)∈**R2** /y<2x+1}, representa el conjunto de los puntos pertenecientes al semiplano de ecuación borde y=2x+1 que no incluye al origen de coordenadas.

**f)**S={(x;y)∈**R2** / x=0 ∨ y =1}, representa el conjunto de puntos pertenecientes al eje de ordenadas y a la recta horizontal de ecuación y = 1.

**5)** Dados los siguientes complejos hallar su forma trigonométrica, efectuar las operaciones en forma trigonométrica.

------------------------------------------------------------------------------------------------------------

 $z_1$ = 2-2**i** ;  $z_2$ = -3**i** ;  $z_3$ = -2 ;  $z_4$  = - $\sqrt{3}$ -**i a)**  $(z_1)^{16}$ .  $(z_4)^2$  **b)**  $z_2/(z_1)^3$  **c)**  $z_1.z_2.z_3$  **d)**  $z_1/z_4$ 

**Rtas:** 

$$
z_1 = \sqrt{8} \cdot \left( \cos \frac{7}{4} \pi + i \sin \frac{7}{4} \pi \right)
$$
;  $z_2 = 3 \cdot \left( \cos \frac{3}{2} \pi + i \sin \frac{3}{2} \pi \right)$ ;  
 $z_3 = 2(\cos \pi + i \sin \pi)$ ;  $z_4 = 2 \cdot \left( \cos \frac{7}{6} \pi + i \sin \frac{7}{6} \pi \right)$ 

**6)** Efectuar las operaciones en forma trigonométrica teniendo como datos los complejos del ejercicio 5.

**----------------------------------------------------------------------------------------------------** 

**----------------------------------------------------------------------------------------------------** 

**a)** 
$$
(z_1)^{16}
$$
.  $(z_4)^2$  **b)**  $z_2/(z_1)^3$  **c)**  $z_1.z_2.z_3$  **d)**  $z_1/z_4$ 

**Rtas:** 

**a)**2<sup>26</sup> 
$$
\left(\cos \frac{1}{3}\pi + i \operatorname{sen} \frac{1}{3}\pi\right)
$$
 **b)**  $\frac{3\sqrt{2}}{32} \left(\cos \frac{1}{4}\pi + i \operatorname{sen} \frac{1}{4}\pi\right)$   
\n**c)** 12 $\sqrt{2} \left(\cos \frac{1}{4}\pi + i \operatorname{sen} \frac{1}{4}\pi\right)$  **d)**  $\frac{\sqrt{8}}{2} \left(\cos \frac{7}{12}\pi + i \operatorname{sen} \frac{7}{12}\pi\right)$ 

**7)** Calcular **a)**  $\sqrt[3]{4-4i}$  **b)**  $\sqrt[4]{64i}$  **c)**  $\sqrt[5]{-1+i}$  **d)**  $\sqrt[4]{((256))}$ **Rtas:** 

**a)** 

$$
\sqrt[6]{2^5}\left(\cos\frac{23}{12}\pi + i\text{sen}\frac{23}{12}\pi\right); \sqrt[6]{2^5}\left(\cos\frac{7}{12}\pi + i\text{sen}\frac{7}{12}\pi\right); \sqrt[6]{2^5}\left(\cos\frac{5}{4}\pi + i\text{sen}\frac{5}{4}\pi\right)
$$

**b)** 

$$
2\sqrt{2}\left(\cos\frac{\pi}{8} + i\operatorname{sen}\frac{\pi}{8}\right); 2\sqrt{2}\left(\cos\frac{5\pi}{8} + i\operatorname{sen}\frac{5\pi}{8}\right); 2\sqrt{2}\left(\cos\frac{9\pi}{8} + i\operatorname{sen}\frac{9\pi}{8}\right)
$$
  

$$
2\sqrt{2}\left(\cos\frac{13\pi}{8} + i\operatorname{sen}\frac{13\pi}{8}\right)
$$
  
**c)**  

$$
\left(\cos\frac{25\pi}{8} + i\operatorname{sen}\frac{13\pi}{8}\right)
$$

$$
\sqrt[10]{2}\left(\cos\frac{3\pi}{20} + i\sin\frac{3\pi}{20}\right); \sqrt[10]{2}\left(\cos\frac{11\pi}{20} + i\sin\frac{11\pi}{20}\right); \sqrt[10]{2}\left(\cos\frac{19\pi}{20} + i\sin\frac{19\pi}{20}\right)
$$
\n
$$
\sqrt[10]{2}\left(\cos\frac{27\pi}{20} + i\sin\frac{27\pi}{20}\right); \sqrt[10]{2}\left(\cos\frac{7\pi}{4} + i\sin\frac{7\pi}{4}\right)
$$
\n
$$
\frac{10}{4}
$$

**----------------------------------------------------------------------------------------------------** 

⎠

4; 
$$
4\left(\cos\frac{\pi}{2} + i\arcsin\frac{\pi}{2}\right)
$$
;  $4\left(\cos\pi + i\arcsin\pi\right)$ ;  $4\left(\cos\frac{3\pi}{2} + i\arcsin\frac{3\pi}{2}\right)$ 

**8)** Calcular los siguientes logaritmos naturales y su valor principal:

**a)** 
$$
z=3i
$$
 **b)**  $z=\sqrt{3} - i$  **c)**  $z=-\frac{1}{3} - \frac{1}{3}i$  **d)**  $z=\frac{-4-4i}{2i}$ 

**Rtas:** 

**a)** Ln(z) = Ln3 + 
$$
\left(\frac{\pi}{2} + 2 \cdot k \cdot \pi\right)
$$
. i,  $k \in \mathbb{Z}$ ; **V.P.** Ln(z) = Ln3 +  $\left(\frac{\pi}{2}\right)$ . i  
\n**b)** Ln(z) = Ln2 +  $\left(\frac{11\pi}{6} + 2 \cdot k \cdot \pi\right)$ . i,  $k \in \mathbb{Z}$ ; **V.P.** Ln(z) = Ln2 +  $\left(\frac{11\pi}{2}\right)$ . i  
\n**c)** Ln(z) = Ln $\frac{\sqrt{2}}{3} + \left(\frac{5\pi}{4} + 2 \cdot k \cdot \pi\right)$ . i,  $k \in \mathbb{Z}$ ; **V.P.** Ln(z) = Ln $\frac{\sqrt{2}}{3} + \left(\frac{5\pi}{4}\right)$ . i

c) Ln(z) = Ln2. 
$$
\sqrt{2} + (\frac{7\pi}{4} + 2 \cdot k \cdot \pi)
$$
. i,  $k \in \mathbb{Z}$ ; V.P. Ln(z) = Ln2 $\sqrt{2} + (\frac{7\pi}{4})$ .

**9)** Calcular el V.P. :

**a)** 
$$
z = (-1-i)^{-1}
$$
 **b)**  $z = (2.i)^{\pi}$  **c)**  $z = \sqrt[2]{\sqrt{3}+i}$  **d)**  $z = (-2)^{(1+i)}$ 

**Rtas:** 

**a)** 
$$
z = e^{\left(\frac{5\pi}{4} - i \ln\sqrt{2}\right)}
$$
  
\n**b)**  $z = e^{\left(\frac{\pi}{4} - i \frac{\ln 2}{2}\right)}$   
\n**c)**  $z = e^{\left(\frac{\pi}{12} - i \frac{\ln 2}{2}\right)}$   
\n**d)**  $z = e^{\left[\left(\ln 2 - \pi\right) + i \left(\ln 2 + \pi\right)\right]}$ 

**10)** Calcular los siguientes determinantes:

a) 
$$
\begin{vmatrix} i & 1 & 2 \\ -1 & 0 & 1+i \\ 3 & 0 & -i \end{vmatrix}
$$
 b)  $\begin{vmatrix} 1 & 1 & 1 & 1 \\ 1 & i & 2i & -i \\ 1 & -1 & -4 & -1 \\ 1 & -i & -8i & i \end{vmatrix}$  c)  $\begin{vmatrix} -2i & 1+i & 0 \\ -1-i & 2i & 1-i \\ -1 & i & 1 \end{vmatrix}$ 

**Rtas:**

**a)** 
$$
3+2.i
$$
 **b)**  $24+12.i$  **c)**  $4.i$ 

**11)** Resolver los siguientes sistemas, teniendo presente que las variables son números complejos:

**----------------------------------------------------------------------------------------------------** 

**----------------------------------------------------------------------------------------------------** 

**a)** 
$$
\begin{cases} (1+2\mathbf{i}).x + 2y = 1 - \mathbf{i} \\ x - \mathbf{i}.y = 3\mathbf{i} \end{cases}
$$
  
**b)** 
$$
\begin{cases} 2x - \mathbf{i}.y + (1+\mathbf{i}).z = 2 \\ -\mathbf{i}.x - \mathbf{i}.z = 1 + 2\mathbf{i} \\ 3x + \mathbf{i}.z = 0 \end{cases}
$$

**Rtas:**

**a)** 
$$
x = 7-i
$$
;  $y = -4-7.i$   
**b)**  $x = \frac{1+7.i}{10}$ ;  $y = \frac{-2+21.i}{5}$ ;  $z = \frac{-21+3.i}{10}$ 

----------------------------------------------------------------------------------------------------------

**12)** Hallar las inversas de las siguientes matrices de ser posible:

**a)** 
$$
A = \begin{pmatrix} 1+i & -1 \\ 2 & i \end{pmatrix}
$$
 **b)**  $B = \begin{pmatrix} 2.i & 1+i \\ 3+3.i & 3 \end{pmatrix}$  **c)**  $C = \begin{pmatrix} 1 & -1+2.i & i \\ 1 & 2.i & 0 \\ i & 1 & -1 \end{pmatrix}$ 

<span id="page-62-0"></span>**Rtas:** 

**a)** 
$$
A^{-1} = \begin{pmatrix} \frac{1+i}{2} & \frac{1-i}{2} \\ -1+i & 1 \end{pmatrix}
$$
 **b)** no existe  $B^{-1}$  **c)**  $C^{-1} = \begin{pmatrix} \frac{-3+i}{5} & 1 & \frac{-1-3i}{5} \\ \frac{-1-3i}{10} & 0 & \frac{3-i}{10} \\ \frac{-3-9i}{10} & i & \frac{1-3i}{10} \end{pmatrix}$   
Indice

# **17. BIBLIOGRAFÍA**

- ¾ Alberto E. Sagastume Berra.y Germán Fernández. **Álgebra y Cálculo Nemérico**. Kapelusz. Buenos Aires. 1960.
- ¾ Antón,Howard .**Introducción al Álgebra Lineal**. Limusa Noriega. México. 2000.
- ¾ Rojo, Armando. **Álgebra I.** Abraxas. Buenos Aires 1996.
- ¾ Gentile,Enzo. **Notas de Álgebra I.** Eudeba. Buenos Aires**.**1988.
- ¾ Hebe Rabuffetti. **Introducción al Análisis Matemático (Cálculo I).** El Ateneo. 1974.